## Package 'crul'

July 19, 2024

<span id="page-0-0"></span>Title HTTP Client

Description A simple HTTP client, with tools for making HTTP requests, and mocking HTTP requests. The package is built on R6, and takes inspiration from Ruby's 'faraday' gem (<<https://rubygems.org/gems/faraday>>). The package name is a play on curl, the widely used command line tool for HTTP, and this package is built on top of the R package 'curl', an interface to 'libcurl' (<<https://curl.se/libcurl/>>).

Version 1.5.0

License MIT + file LICENSE

URL <https://docs.ropensci.org/crul/>, <https://github.com/ropensci/crul>, <https://books.ropensci.org/http-testing/>

BugReports <https://github.com/ropensci/crul/issues>

Encoding UTF-8

Language en-US

**Imports** curl ( $>= 3.3$ ), R6 ( $>= 2.2.0$ ), urltools ( $>= 1.6.0$ ), httpcode  $(>= 0.2.0)$ , jsonlite, mime

**Suggests** testthat, roxygen2 ( $>= 7.1.1$ ), fauxpas ( $>= 0.1.0$ ), webmockr  $(>= 0.1.0)$ , knitr, rmarkdown

VignetteBuilder knitr

RoxygenNote 7.3.2

X-schema.org-applicationCategory Web

X-schema.org-keywords http, https, API, web-services, curl, download, libcurl, async, mocking, caching

X-schema.org-isPartOf https://ropensci.org

NeedsCompilation no

Author Scott Chamberlain [aut, cre] (<<https://orcid.org/0000-0003-1444-9135>>)

Maintainer Scott Chamberlain <myrmecocystus@gmail.com>

Repository CRAN

Date/Publication 2024-07-19 17:50:02 UTC

## <span id="page-1-0"></span>**Contents**

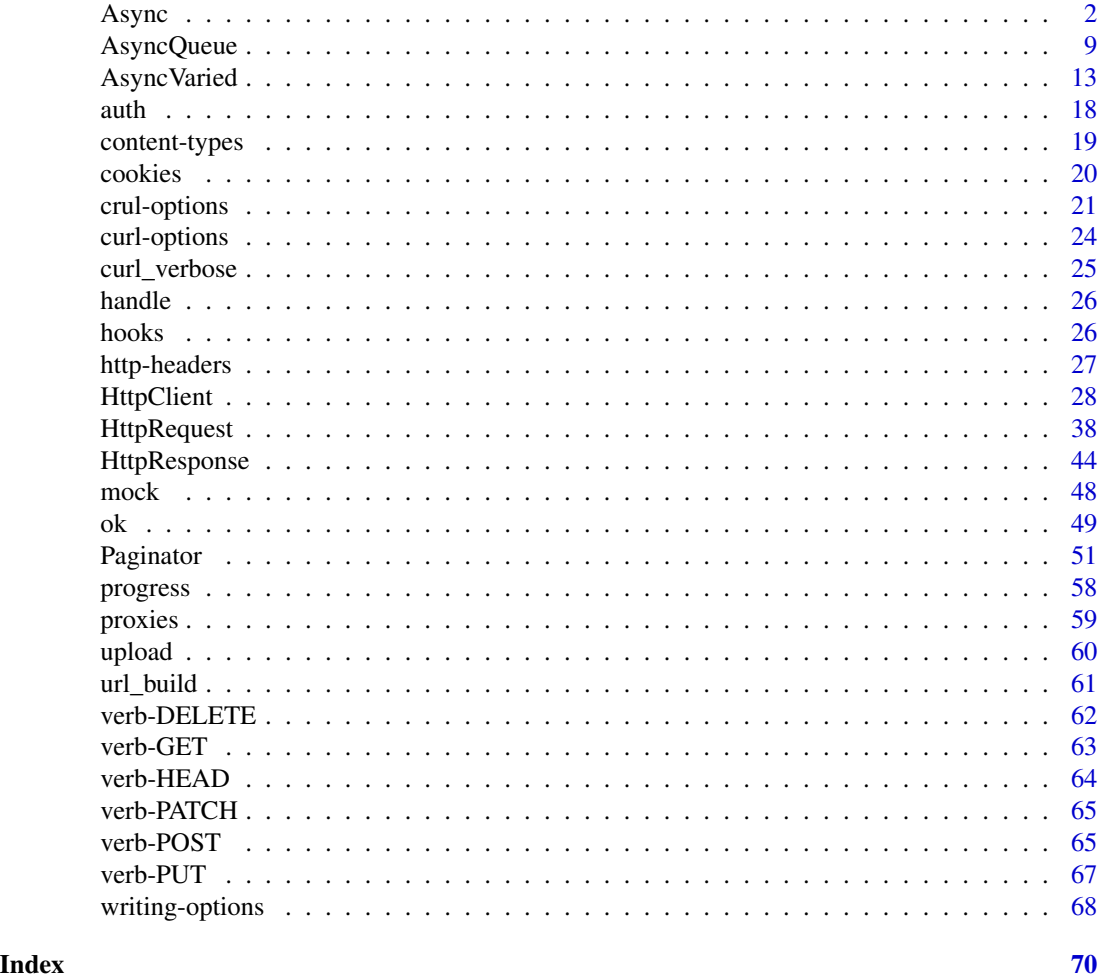

<span id="page-1-1"></span>

Async *Simple async client*

### Description

An async client to work with many URLs, but all with the same HTTP method

### Details

See  $HttpClient()$  for information on parameters.

### Value

a list, with objects of class [HttpResponse\(\)](#page-43-1). Responses are returned in the order they are passed in. We print the first 10.

#### <span id="page-2-0"></span> $\Delta$ sync  $\Delta$  3

#### Failure behavior

HTTP requests mostly fail in ways that you are probably familiar with, including when there's a 400 response (the URL not found), and when the server made a mistake (a 500 series HTTP status code).

But requests can fail sometimes where there is no HTTP status code, and no agreed upon way to handle it other than to just fail immediately.

When a request fails when using synchronous requests (see [HttpClient\)](#page-27-1) you get an error message that stops your code progression immediately saying for example:

- "Could not resolve host: https://foo.com"
- "Failed to connect to foo.com"
- "Resolving timed out after 10 milliseconds"

However, for async requests we don't want to fail immediately because that would stop the subsequent requests from occurring. Thus, when we find that a request fails for one of the reasons above we give back a [HttpResponse](#page-43-1) object just like any other response, and:

- capture the error message and put it in the content slot of the response object (thus calls to content and parse() work correctly)
- give back a 0 HTTP status code. we handle this specially when testing whether the request was successful or not with e.g., the success() method

#### R6 classes

This is an R6 class from the package R6. Find out more about R6 at <https://r6.r-lib.org/>. After creating an instance of an R6 class (e.g., x <- HttpClient\$new(url = "https://hb.opencpu.org")) you can access values and methods on the object x.

### Public fields

urls (character) one or more URLs

opts any curl options

proxies named list of headers

- auth an object of class auth
- headers named list of headers

### Methods

### Public methods:

- [Async\\$print\(\)](#page-3-0)
- [Async\\$new\(\)](#page-3-1)
- [Async\\$get\(\)](#page-3-2)
- [Async\\$post\(\)](#page-3-3)
- [Async\\$put\(\)](#page-4-0)
- [Async\\$patch\(\)](#page-4-1)
- [Async\\$delete\(\)](#page-5-0)
- [Async\\$head\(\)](#page-5-1)
- [Async\\$retry\(\)](#page-6-0)
- [Async\\$verb\(\)](#page-6-1)
- [Async\\$clone\(\)](#page-6-2)

<span id="page-3-0"></span>Method print(): print method for Async objects

```
Usage:
Async$print(x, ...)
Arguments:
x self
... ignored
```
<span id="page-3-1"></span>Method new(): Create a new Async object

*Usage:* Async\$new(urls, opts, proxies, auth, headers) *Arguments:* urls (character) one or more URLs opts any curl options proxies a [proxy\(\)](#page-58-1) object auth an [auth\(\)](#page-17-1) object headers named list of headers

*Returns:* A new Async object.

<span id="page-3-2"></span>Method get(): execute the GET http verb for the urls

*Usage:*

```
Async$get(path = NULL, query = list(), disk = NULL, stream = NULL, \dots)
```
*Arguments:*

path (character) URL path, appended to the base URL

query (list) query terms, as a named list

- disk a path to write to. if NULL (default), memory used. See [curl::curl\\_fetch\\_disk\(\)](#page-0-0) for help.
- stream an R function to determine how to stream data. if NULL (default), memory used. See [curl::curl\\_fetch\\_stream\(\)](#page-0-0) for help
- ... curl options, only those in the acceptable set from [curl::curl\\_options\(\)](#page-0-0) except the following: httpget, httppost, post, postfields, postfieldsize, and customrequest

```
\dontrun{
(cc <- Async$new(urls = c(
    'https://hb.opencpu.org/',
    'https://hb.opencpu.org/get?a=5',
    'https://hb.opencpu.org/get?foo=bar'
 )))
(res <- cc$get())
}
```
<span id="page-3-4"></span>

Async 5

Method post(): execute the POST http verb for the urls

```
Usage:
Async$post(
 path = NULL,
  query = list(),
 body = NULL,
  encode = "multipart",
  disk = NULL,
  stream = NULL,
  ...
\lambda
```
*Arguments:*

path (character) URL path, appended to the base URL

query (list) query terms, as a named list

body body as an R list

encode one of form, multipart, json, or raw

- disk a path to write to. if NULL (default), memory used. See [curl::curl\\_fetch\\_disk\(\)](#page-0-0) for help.
- stream an R function to determine how to stream data. if NULL (default), memory used. See [curl::curl\\_fetch\\_stream\(\)](#page-0-0) for help
- ... curl options, only those in the acceptable set from [curl::curl\\_options\(\)](#page-0-0) except the following: httpget, httppost, post, postfields, postfieldsize, and customrequest

<span id="page-4-0"></span>Method put(): execute the PUT http verb for the urls

```
Usage:
Async$put(
 path = NULL,
  query = list(),
 body = NULL,
 encode = "multipart",
 disk = NULL,
  stream = NULL,
  ...
)
```
*Arguments:*

path (character) URL path, appended to the base URL

query (list) query terms, as a named list

body body as an R list

encode one of form, multipart, json, or raw

- disk a path to write to. if NULL (default), memory used. See [curl::curl\\_fetch\\_disk\(\)](#page-0-0) for help.
- stream an R function to determine how to stream data. if NULL (default), memory used. See [curl::curl\\_fetch\\_stream\(\)](#page-0-0) for help
- <span id="page-4-1"></span>... curl options, only those in the acceptable set from [curl::curl\\_options\(\)](#page-0-0) except the following: httpget, httppost, post, postfields, postfieldsize, and customrequest

Method patch(): execute the PATCH http verb for the urls

```
Usage:
Async$patch(
 path = NULL,
  query = list(),
 body = NULL,
 encode = "multipart",
 disk = NULL,stream = NULL,
  ...
\lambda
```
*Arguments:*

path (character) URL path, appended to the base URL

query (list) query terms, as a named list

body body as an R list

encode one of form, multipart, json, or raw

- disk a path to write to. if NULL (default), memory used. See [curl::curl\\_fetch\\_disk\(\)](#page-0-0) for help.
- stream an R function to determine how to stream data. if NULL (default), memory used. See [curl::curl\\_fetch\\_stream\(\)](#page-0-0) for help
- ... curl options, only those in the acceptable set from [curl::curl\\_options\(\)](#page-0-0) except the following: httpget, httppost, post, postfields, postfieldsize, and customrequest

<span id="page-5-0"></span>Method delete(): execute the DELETE http verb for the urls

```
Usage:
Async$delete(
 path = NULL,
  query = list(),
 body = NULL,
 encode = "multipart",
 disk = NULL,
  stream = NULL,
  ...
)
```
*Arguments:*

path (character) URL path, appended to the base URL

query (list) query terms, as a named list

body body as an R list

encode one of form, multipart, json, or raw

- disk a path to write to. if NULL (default), memory used. See [curl::curl\\_fetch\\_disk\(\)](#page-0-0) for help.
- stream an R function to determine how to stream data. if NULL (default), memory used. See [curl::curl\\_fetch\\_stream\(\)](#page-0-0) for help
- <span id="page-5-1"></span>... curl options, only those in the acceptable set from [curl::curl\\_options\(\)](#page-0-0) except the following: httpget, httppost, post, postfields, postfieldsize, and customrequest

<span id="page-5-2"></span>

#### <span id="page-6-3"></span>Async 2008 and 2008 and 2008 and 2008 and 2008 and 2008 and 2008 and 2008 and 2008 and 2008 and 2008 and 2008 and 2008 and 2008 and 2008 and 2008 and 2008 and 2008 and 2008 and 2008 and 2008 and 2008 and 2008 and 2008 and

Method head(): execute the HEAD http verb for the urls

*Usage:*

 $Async$head(path = NULL, ...)$ 

*Arguments:*

path (character) URL path, appended to the base URL

... curl options, only those in the acceptable set from [curl::curl\\_options\(\)](#page-0-0) except the following: httpget, httppost, post, postfields, postfieldsize, and customrequest

<span id="page-6-0"></span>Method retry(): execute the RETRY http verb for the urls. see [HttpRequest\\$retry](#page-37-1) method for parameters

*Usage:*

Async\$retry(...)

*Arguments:*

... curl options, only those in the acceptable set from [curl::curl\\_options\(\)](#page-0-0) except the following: httpget, httppost, post, postfields, postfieldsize, and customrequest

<span id="page-6-1"></span>Method verb(): execute any supported HTTP verb

*Usage:*

Async\$verb(verb, ...)

*Arguments:*

verb (character) a supported HTTP verb: get, post, put, patch, delete, head.

... curl options, only those in the acceptable set from [curl::curl\\_options\(\)](#page-0-0) except the following: httpget, httppost, post, postfields, postfieldsize, and customrequest

*Examples:*

```
\dontrun{
cc <- Async$new(
 urls = c('https://hb.opencpu.org/',
    'https://hb.opencpu.org/get?a=5',
    'https://hb.opencpu.org/get?foo=bar'
  )
)
(res <- cc$verb('get'))
lapply(res, function(z) z$parse("UTF-8"))
}
```
<span id="page-6-2"></span>Method clone(): The objects of this class are cloneable with this method.

*Usage:* Async\$clone(deep = FALSE) *Arguments:* deep Whether to make a deep clone.

#### See Also

Other async: [AsyncQueue](#page-8-1), [AsyncVaried](#page-12-1), [HttpRequest](#page-37-1)

8 asymptotes and the set of the set of the set of the set of the set of the set of the set of the set of the set of the set of the set of the set of the set of the set of the set of the set of the set of the set of the set

```
## Not run:
cc <- Async$new(
 urls = c('https://hb.opencpu.org/',
    'https://hb.opencpu.org/get?a=5',
    'https://hb.opencpu.org/get?foo=bar'
  )
)
cc
(res <- cc$get())
res[[1]]
res[[1]]$url
res[[1]]$success()
res[[1]]$status_http()
res[[1]]$response_headers
res[[1]]$method
res[[1]]$content
res[[1]]$parse("UTF-8")
lapply(res, function(z) z$parse("UTF-8"))
# curl options/headers with async
urls = c('https://hb.opencpu.org/',
 'https://hb.opencpu.org/get?a=5',
 'https://hb.opencpu.org/get?foo=bar'
\lambdacc <- Async$new(urls = urls,
  opts = list(verbose = TRUE),
  headers = list(foo = "bar")\mathcal{L}cc
(res <- cc$get())
# using auth with async
dd <- Async$new(
  urls = rep('https://hb.opencpu.org/basic-auth/user/passwd', 3),
  auth = author(user = "foo", pwd = "passwd"),opts = list(verbose = TRUE)
)
dd
res <- dd$get()
res
vapply(res, function(z) z$status_code, double(1))
vapply(res, function(z) z$success(), logical(1))
lapply(res, function(z) z$parse("UTF-8"))
# failure behavior
## e.g. when a URL doesn't exist, a timeout, etc.
urls <- c("http://stuffthings.gvb", "https://foo.com",
  "https://hb.opencpu.org/get")
conn <- Async$new(urls = urls)
```
### <span id="page-8-0"></span>AsyncQueue 9

```
res <- conn$get()
res[[1]]$parse("UTF-8") # a failure
res[[2]]$parse("UTF-8") # a failure
res[[3]]$parse("UTF-8") # a success
# retry
urls = c("https://hb.opencpu.org/status/404", "https://hb.opencpu.org/status/429")
conn <- Async$new(urls = urls)
res <- conn$retry(verb="get")
## End(Not run)
## ------------------------------------------------
## Method `Async$get`
## ------------------------------------------------
## Not run:
(cc <- Async$new(urls = c(
    'https://hb.opencpu.org/',
    'https://hb.opencpu.org/get?a=5',
    'https://hb.opencpu.org/get?foo=bar'
 )))
(res <- cc$get())
## End(Not run)
## ------------------------------------------------
## Method `Async$verb`
## ------------------------------------------------
## Not run:
cc <- Async$new(
 urls = c('https://hb.opencpu.org/',
    'https://hb.opencpu.org/get?a=5',
    'https://hb.opencpu.org/get?foo=bar'
  \mathcal{L}\mathcal{L}(res <- cc$verb('get'))
lapply(res, function(z) z$parse("UTF-8"))
## End(Not run)
```
<span id="page-8-1"></span>AsyncQueue *AsyncQueue*

#### Description

An AsyncQueue client

### <span id="page-9-2"></span>R6 classes

This is an R6 class from the package **R6**. Find out more about R6 at <https://r6.r-lib.org/>. After creating an instance of an R6 class (e.g., x <- HttpClient\$new(url = "https://hb.opencpu.org")) you can access values and methods on the object x.

### Super class

[crul::AsyncVaried](#page-0-0) -> AsyncQueue

### Public fields

bucket\_size (integer) number of requests to send at once

sleep (integer) number of seconds to sleep between each bucket

req\_per\_min (integer) requests per minute

### **Methods**

### Public methods:

- [AsyncQueue\\$print\(\)](#page-9-0)
- [AsyncQueue\\$new\(\)](#page-9-1)
- [AsyncQueue\\$request\(\)](#page-10-0)
- [AsyncQueue\\$responses\(\)](#page-10-1)
- [AsyncQueue\\$parse\(\)](#page-10-2)
- [AsyncQueue\\$status\\_code\(\)](#page-10-3)
- [AsyncQueue\\$status\(\)](#page-10-4)
- [AsyncQueue\\$content\(\)](#page-10-5)
- [AsyncQueue\\$times\(\)](#page-10-6)
- [AsyncQueue\\$clone\(\)](#page-11-0)

### <span id="page-9-0"></span>Method print(): print method for AsyncQueue objects

```
Usage:
AsyncQueue$print(x, ...)
Arguments:
x self
... ignored
```
### <span id="page-9-1"></span>Method new(): Create a new AsyncQueue object

```
Usage:
AsyncQueue$new(
  ...,
  . list = list(),
 bucket_size = 5,
 sleep = NULL,
  req_per_min = NULL
)
```
#### <span id="page-10-7"></span>AsyncQueue 11

#### *Arguments:*

..., .list Any number of objects of class [HttpRequest\(\)](#page-37-1), must supply inputs to one of these parameters, but not both

bucket\_size (integer) number of requests to send at once. default: 5. See Details.

sleep (integer) seconds to sleep between buckets. default: NULL (not set)

req\_per\_min (integer) maximum number of requests per minute. if NULL (default), its ignored

*Details:* Must set either sleep or req\_per\_min. If you set req\_per\_min we calculate a new bucket\_size when \$new() is called

*Returns:* A new AsyncQueue object

<span id="page-10-0"></span>Method request(): Execute asynchronous requests

*Usage:*

AsyncQueue\$request()

*Returns:* nothing, responses stored inside object, though will print messages if you choose verbose output

<span id="page-10-1"></span>Method responses(): List responses

*Usage:*

AsyncQueue\$responses()

*Returns:* a list of HttpResponse objects, empty list before requests made

#### <span id="page-10-2"></span>Method parse(): parse content

```
Usage:
AsyncQueue$parse(encoding = "UTF-8")
```
*Arguments:*

encoding (character) the encoding to use in parsing. default:"UTF-8"

*Returns:* character vector, empty character vector before requests made

<span id="page-10-3"></span>Method status\_code(): Get HTTP status codes for each response

*Usage:*

AsyncQueue\$status\_code()

*Returns:* numeric vector, empty numeric vector before requests made

<span id="page-10-4"></span>Method status(): List HTTP status objects

*Usage:* AsyncQueue\$status() *Returns:* a list of http\_code objects, empty list before requests made

<span id="page-10-5"></span>Method content(): Get raw content for each response

*Usage:* AsyncQueue\$content()

<span id="page-10-6"></span>*Returns:* raw list, empty list before requests made

<span id="page-11-1"></span>Method times(): curl request times

*Usage:*

AsyncQueue\$times()

*Returns:* list of named numeric vectors, empty list before requests made

<span id="page-11-0"></span>Method clone(): The objects of this class are cloneable with this method.

*Usage:* AsyncQueue\$clone(deep = FALSE) *Arguments:* deep Whether to make a deep clone.

### See Also

Other async: [Async](#page-1-1), [AsyncVaried](#page-12-1), [HttpRequest](#page-37-1)

```
## Not run:
# Using sleep (note this works with retry requests)
reqlist <- list(
 HttpRequest$new(url = "https://hb.opencpu.org/get")$get(),
 HttpRequest$new(url = "https://hb.opencpu.org/post")$post(),
 HttpRequest$new(url = "https://hb.opencpu.org/put")$put(),
 HttpRequest$new(url = "https://hb.opencpu.org/delete")$delete(),
 HttpRequest$new(url = "https://hb.opencpu.org/get?g=5")$get(),
 HttpRequest$new(
   url = "https://hb.opencpu.org/post")\$post(body = list(y = 9)),HttpRequest$new(
   url = "https://hb.opencpu.org/get")$get(query = list(hello = "world")),
 HttpRequest$new(url = "https://ropensci.org")$get(),
 HttpRequest$new(url = "https://ropensci.org/about")$get(),
 HttpRequest$new(url = "https://ropensci.org/packages")$get(),
 HttpRequest$new(url = "https://ropensci.org/community")$get(),
 HttpRequest$new(url = "https://ropensci.org/blog")$get(),
 HttpRequest$new(url = "https://ropensci.org/careers")$get(),
 HttpRequest$new(url = "https://hb.opencpu.org/status/404")$retry("get")
)
out <- AsyncQueue$new(.list = reqlist, bucket_size = 5, sleep = 3)
out
out$bucket_size # bucket size
out$requests() # list requests
out$request() # make requests
out$responses() # list responses
# Using requests per minute
if (interactive()) {
x="https://raw.githubusercontent.com/ropensci/roregistry/gh-pages/registry.json"
z <- HttpClient$new(x)$get()
urls <- jsonlite::fromJSON(z$parse("UTF-8"))$packages$url
```
#### <span id="page-12-0"></span>AsyncVaried 13

```
repos = unlist(repos)
auth <- list(Authorization = paste("token", Sys.getenv('GITHUB_PAT')))
reqs <- lapply(repos[1:50], function(w) {
  HttpRequest$new(paste0("https://api.github.com/repos/", w), headers = auth)$get()
})
out <- AsyncQueue$new(.list = reqs, req_per_min = 30)
out
out$bucket_size
out$requests()
out$request()
out$responses()
}
## End(Not run)
```
AsyncVaried *Async client for different request types*

#### Description

An async client to do many requests, each with different URLs, curl options, etc.

#### Value

An object of class AsyncVaried with variables and methods. [HttpResponse](#page-43-1) objects are returned in the order they are passed in. We print the first 10.

### Failure behavior

HTTP requests mostly fail in ways that you are probably familiar with, including when there's a 400 response (the URL not found), and when the server made a mistake (a 500 series HTTP status code).

But requests can fail sometimes where there is no HTTP status code, and no agreed upon way to handle it other than to just fail immediately.

When a request fails when using synchronous requests (see [HttpClient\)](#page-27-1) you get an error message that stops your code progression immediately saying for example:

- "Could not resolve host: https://foo.com"
- "Failed to connect to foo.com"
- "Resolving timed out after 10 milliseconds"

However, for async requests we don't want to fail immediately because that would stop the subsequent requests from occurring. Thus, when we find that a request fails for one of the reasons above we give back a [HttpResponse](#page-43-1) object just like any other response, and:

- capture the error message and put it in the content slot of the response object (thus calls to content and parse() work correctly)
- give back a 0 HTTP status code. we handle this specially when testing whether the request was successful or not with e.g., the success() method

### <span id="page-13-4"></span>R6 classes

This is an R6 class from the package R6. Find out more about R6 at <https://r6.r-lib.org/>. After creating an instance of an R6 class (e.g., x <- HttpClient \$new(url = "https://hb.opencpu.org")) you can access values and methods on the object x.

#### Methods

#### Public methods:

- [AsyncVaried\\$print\(\)](#page-13-0)
- [AsyncVaried\\$new\(\)](#page-13-1)
- [AsyncVaried\\$request\(\)](#page-13-2)
- [AsyncVaried\\$responses\(\)](#page-13-3)
- [AsyncVaried\\$requests\(\)](#page-14-0)
- [AsyncVaried\\$parse\(\)](#page-14-1)
- [AsyncVaried\\$status\\_code\(\)](#page-14-2)
- [AsyncVaried\\$status\(\)](#page-14-3)
- [AsyncVaried\\$content\(\)](#page-14-4)
- [AsyncVaried\\$times\(\)](#page-14-5)
- [AsyncVaried\\$clone\(\)](#page-14-6)

### <span id="page-13-0"></span>Method print(): print method for AsyncVaried objects

*Usage:* AsyncVaried\$print(x, ...) *Arguments:*

x self

... ignored

### <span id="page-13-1"></span>Method new(): Create a new AsyncVaried object

*Usage:*

```
AsyncVaried$new(..., .list = list())
```
*Arguments:*

..., .list Any number of objects of class [HttpRequest\(\)](#page-37-1), must supply inputs to one of these parameters, but not both

*Returns:* A new AsyncVaried object

<span id="page-13-2"></span>Method request(): Execute asynchronous requests

*Usage:*

AsyncVaried\$request()

*Returns:* nothing, responses stored inside object, though will print messages if you choose verbose output

### <span id="page-13-3"></span>Method responses(): List responses

*Usage:*

### <span id="page-14-7"></span>AsyncVaried 15

AsyncVaried\$responses()

*Details:* An S3 print method is used to summarise results. [unclass](#page-0-0) the output to see the list, or index to results, e.g., [1], [1:3]

*Returns:* a list of HttpResponse objects, empty list before requests made

<span id="page-14-0"></span>Method requests(): List requests

*Usage:*

AsyncVaried\$requests()

*Returns:* a list of HttpRequest objects, empty list before requests made

<span id="page-14-1"></span>Method parse(): parse content

*Usage:*

AsyncVaried\$parse(encoding = "UTF-8")

*Arguments:*

encoding (character) the encoding to use in parsing. default:"UTF-8"

*Returns:* character vector, empty character vector before requests made

<span id="page-14-2"></span>Method status\_code(): Get HTTP status codes for each response

*Usage:*

AsyncVaried\$status\_code()

*Returns:* numeric vector, empty numeric vector before requests made

<span id="page-14-3"></span>Method status(): List HTTP status objects

*Usage:* AsyncVaried\$status() *Returns:* a list of http\_code objects, empty list before requests made

<span id="page-14-4"></span>Method content(): Get raw content for each response

*Usage:* AsyncVaried\$content()

*Returns:* raw list, empty list before requests made

<span id="page-14-5"></span>Method times(): curl request times

*Usage:*

AsyncVaried\$times()

*Returns:* list of named numeric vectors, empty list before requests made

<span id="page-14-6"></span>Method clone(): The objects of this class are cloneable with this method.

*Usage:* AsyncVaried\$clone(deep = FALSE) *Arguments:*

deep Whether to make a deep clone.

### <span id="page-15-0"></span>See Also

Other async: [Async](#page-1-1), [AsyncQueue](#page-8-1), [HttpRequest](#page-37-1)

```
## Not run:
# pass in requests via ...
req1 <- HttpRequest$new(
 url = "https://hb.opencpu.org/get",
 opts = list(verbose = TRUE),
 headers = list(foo = "bar")
)$get()
req2 <- HttpRequest$new(url = "https://hb.opencpu.org/post")$post()
# Create an AsyncVaried object
out <- AsyncVaried$new(req1, req2)
# before you make requests, the methods return empty objects
out$status()
out$status_code()
out$content()
out$times()
out$parse()
out$responses()
# make requests
out$request()
# access various parts
## http status objects
out$status()
## status codes
out$status_code()
## content (raw data)
out$content()
## times
out$times()
## parsed content
out$parse()
## response objects
out$responses()
# use $verb() method to select http verb
method <- "post"
req1 <- HttpRequest$new(
 url = "https://hb.opencpu.org/post",
  opts = list(verbose = TRUE),
  headers = list(foo = "bar")
)$verb(method)
req2 <- HttpRequest$new(url = "https://hb.opencpu.org/post")$verb(method)
out <- AsyncVaried$new(req1, req2)
out
```
### AsyncVaried 17

```
out$request()
out$responses()
# pass in requests in a list via .list param
reqlist <- list(
  HttpRequest$new(url = "https://hb.opencpu.org/get")$get(),
  HttpRequest$new(url = "https://hb.opencpu.org/post")$post(),
  HttpRequest$new(url = "https://hb.opencpu.org/put")$put(),
  HttpRequest$new(url = "https://hb.opencpu.org/delete")$delete(),
  HttpRequest$new(url = "https://hb.opencpu.org/get?g=5")$get(),
  HttpRequest$new(
    url = "https://hb.opencpu.org/post")\$post(body = list(y = 9)),HttpRequest$new(
    url = "https://hb.opencpu.org/get")$get(query = list(hello = "world"))
)
out <- AsyncVaried$new(.list = reqlist)
out$request()
out$status()
out$status_code()
out$content()
out$times()
out$parse()
# using auth with async
url <- "https://hb.opencpu.org/basic-auth/user/passwd"
auth \leq auth(user = "user", pwd = "passwd")
reqlist <- list(
  HttpRequest$new(url = url, auth = auth)$get(),
  HttpRequest$new(url = url, auth = auth)$get(query = list(a=5)),
  HttpRequest$new(url = url, auth = auth)$get(query = list(b=3))
\mathcal{L}out <- AsyncVaried$new(.list = reqlist)
out$request()
out$status()
out$parse()
# failure behavior
## e.g. when a URL doesn't exist, a timeout, etc.
reqlist <- list(
  HttpRequest$new(url = "http://stuffthings.gvb")$get(),
  HttpRequest$new(url = "https://hb.opencpu.org")$head(),
  HttpRequest$new(url = "https://hb.opencpu.org",
   opts = list(timeout_ms = 10))$head()
)
(tmp <- AsyncVaried$new(.list = reqlist))
tmp$request()
tmp$responses()
tmp$parse("UTF-8")
# access intemediate redirect headers
dois <- c("10.7202/1045307ar", "10.1242/jeb.088898", "10.1121/1.3383963")
reqlist <- list(
```

```
HttpRequest$new(url = paste0("https://doi.org/", dois[1]))$get(),
 HttpRequest$new(url = paste0("https://doi.org/", dois[2]))$get(),
 HttpRequest$new(url = paste0("https://doi.org/", dois[3]))$get()
\mathcal{L}tmp <- AsyncVaried$new(.list = reqlist)
tmp$request()
tmp
lapply(tmp$responses(), "[[", "response_headers_all")
# retry
reqlist <- list(
 HttpRequest$new(url = "https://hb.opencpu.org/get")$get(),
 HttpRequest$new(url = "https://hb.opencpu.org/post")$post(),
 HttpRequest$new(url = "https://hb.opencpu.org/status/404")$retry("get"),
 HttpRequest$new(url = "https://hb.opencpu.org/status/429")$retry("get",
  retry_only_on = c(403, 429), times = 2)
)
tmp <- AsyncVaried$new(.list = reqlist)
tmp
tmp$request()
tmp$responses()[[3]]
## End(Not run)
```
<span id="page-17-1"></span>auth *Authentication*

### Description

Authentication

### Usage

auth(user, pwd, auth = "basic")

### Arguments

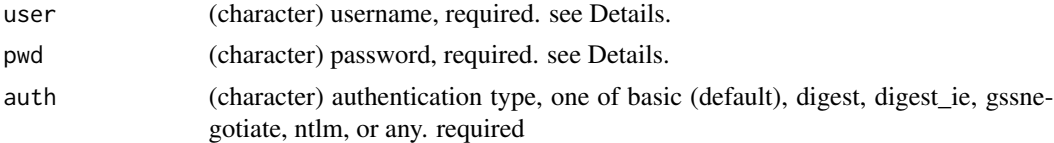

#### Details

Only supporting simple auth for now, OAuth later maybe.

For user and pwd you are required to pass in some value. The value can be NULL to - which is equivalent to passing in an empty string like "" in httr::authenticate. You may want to pass in NULL for both user and pwd for example if you are using gssnegotiate auth type. See example below.

### <span id="page-18-0"></span>content-types 19

#### Examples

```
auth(user = "foo", pwd = "bar", auth = "basic")auth(user = "foo", pwd = "bar", auth = "digest")auth(user = "foo", pwd = "bar", auth = "ntlm")auth(user = "foo", pub = "bar", author",# gssnegotiate auth
auth(NULL, NULL, "gssnegotiate")
## Not run:
# with HttpClient
(res <- HttpClient$new(
 url = "https://hb.opencpu.org/basic-auth/user/passwd",
  auth = author(user = 'user", pwd = 'passwd")))
res$auth
x \leftarrow \text{res}\get()
jsonlite::fromJSON(x$parse("UTF-8"))
# with HttpRequest
(res <- HttpRequest$new(
  url = "https://hb.opencpu.org/basic-auth/user/passwd",
  auth = auth(user = "user", pwd = "passwd")))
res$auth
## End(Not run)
```
<span id="page-18-1"></span>content-types *Working with content types*

#### **Description**

The [HttpResponse](#page-43-1) class holds all the responses elements for an HTTP request. This document details how to work specifically with the content-type of the response headers

### Content types

The "Content-Type" header in HTTP responses gives the media type of the response. The media type is both the data format and how the data is intended to be processed by a recipient. (modified from rfc7231)

#### Behavior of the parameters HttpResponse raise\_for\_ct\* methods

- type: (only applicable for the raise\_for\_ct() method): instead of using one of the three other content type methods for html, json, or xml, you can specify a mime type to check, any of those in [mime::mimemap](#page-0-0)
- charset: if you don't give a value to this parameter, we only check that the content type is what you expect; that is, the charset, if given, is ignored.

<span id="page-19-0"></span>• behavior: by default when you call this method, and the content type does not match what the method expects, then we run stop() with a message. Instead of stopping, you can choose behavior="warning" and we'll throw a warning instead, allowing any downstream processing to proceed.

#### References

spec for content types: [https://datatracker.ietf.org/doc/html/rfc7231#section-3.1.1.](https://datatracker.ietf.org/doc/html/rfc7231#section-3.1.1.5) [5](https://datatracker.ietf.org/doc/html/rfc7231#section-3.1.1.5)

spec for media types: <https://datatracker.ietf.org/doc/html/rfc7231#section-3.1.1.1>

#### See Also

[HttpResponse](#page-43-1)

#### Examples

```
## Not run:
(x <- HttpClient$new(url = "https://hb.opencpu.org"))
(res <- x$get())
## see the content type
res$response_headers
## check that the content type is text/html
res$raise_for_ct_html()
## it's def. not json
# res$raise_for_ct_json()
## give custom content type
res$raise_for_ct("text/html")
# res$raise_for_ct("application/json")
# res$raise_for_ct("foo/bar")
## check charset in addition to the media type
res$raise_for_ct_html(charset = "utf-8")
# res$raise_for_ct_html(charset = "utf-16")
```

```
# warn instead of stop
res$raise_for_ct_json(behavior = "warning")
```
## End(Not run)

<span id="page-19-1"></span>cookies *Working with cookies*

#### Description

Working with cookies

### <span id="page-20-0"></span>crul-options 21

#### Examples

```
## Not run:
x <- HttpClient$new(
 url = "https://hb.opencpu.org",
  opts = list(
   cookie = "c=1; f=5",verbose = TRUE
  )
)
x
# set cookies
(res <- x$get("cookies"))
jsonlite::fromJSON(res$parse("UTF-8"))
(x <- HttpClient$new(url = "https://hb.opencpu.org"))
res <- x$get("cookies/set", query = list(foo = 123, bar = "ftw"))
jsonlite::fromJSON(res$parse("UTF-8"))
curl::handle_cookies(handle = res$handle)
# reuse handle
res2 <- x$get("get", query = list(hello = "world"))
jsonlite::fromJSON(res2$parse("UTF-8"))
curl::handle_cookies(handle = res2$handle)
# DOAJ
x <- HttpClient$new(url = "https://doaj.org")
res <- x$get("api/v1/journals/f3f2e7f23d444370ae5f5199f85bc100",
  verbose = TRUE)
res$response_headers$`set-cookie`
curl::handle_cookies(handle = res$handle)
res2 <- x$get("api/v1/journals/9abfb36b06404e8a8566e1a44180bbdc",
  verbose = TRUE)
## reset handle
x$handle_pop()
## cookies no longer sent, as handle reset
res2 <- x$get("api/v1/journals/9abfb36b06404e8a8566e1a44180bbdc",
  verbose = TRUE)
## End(Not run)
```
crul-options *Set curl options, proxy, and basic auth*

### Description

Set curl options, proxy, and basic auth

### Usage

```
set_opts(...)
set_verbose()
set_proxy(x)
set_auth(x)
set_headers(...)
crul_settings(reset = FALSE)
```
### Arguments

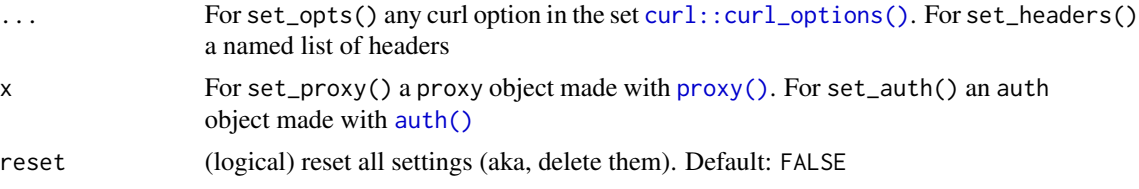

### Details

- set\_opts(): set curl options; supports any options in [curl::curl\\_options\(\)](#page-0-0)
- set\_verbose(): set custom curl verbose; sets verbose=TRUE and debugfunction to the callback result from [curl\\_verbose\(\)](#page-24-1)
- set\_proxy(): set proxy settings, accepts [proxy\(\)](#page-58-1)
- set\_auth(): set authorization, accepts [auth\(\)](#page-17-1)
- set\_headers(): set request headers, a named list
- crul\_settings(): list all settigns set via these functions

#### Note

the mock option will be seen in output of crul\_settings() but is set via the function [mock\(\)](#page-47-1)

```
if (interactive()) {
# get settings
crul_settings()
# curl options
set_opts(timeout_ms = 1000)
crul_settings()
set_opts(timeout_ms = 4000)
crul_settings()
set_opts(verbose = TRUE)
crul_settings()
```
<span id="page-21-0"></span>

### crul-options 23

```
## Not run:
HttpClient$new('https://hb.opencpu.org')$get('get')
## End(Not run)
# set_verbose - sets: `verbose=TRUE`, and `debugfunction` to
# result of call to `curl_verbose()`, see `?curl_verbose`
set_verbose()
crul_settings()
# basic authentication
set_auth(auth(user = "foo", pwd = "bar", auth = "basic"))
crul_settings()
# proxies
set_proxy(proxy("http://97.77.104.22:3128"))
crul_settings()
# headers
crul_settings(TRUE) # reset first
set_headers(foo = "bar")
crul_settings()
set_headers(`User-Agent` = "hello world")
crul_settings()
## Not run:
set_opts(verbose = TRUE)
HttpClient$new('https://hb.opencpu.org')$get('get')
## End(Not run)
# reset
crul_settings(TRUE)
crul_settings()
# works with async functions
## Async
set_opts(verbose = TRUE)
cc <- Async$new(urls = c(
    'https://hb.opencpu.org/get?a=5',
    'https://hb.opencpu.org/get?foo=bar'))
(res \leftarrow cc\## AsyncVaried
set_opts(verbose = TRUE)
set_headers(stuff = "things")
reqlist <- list(
 HttpRequest$new(url = "https://hb.opencpu.org/get")$get(),
  HttpRequest$new(url = "https://hb.opencpu.org/post")$post())
out <- AsyncVaried$new(.list = reqlist)
out$request()
}
```
<span id="page-23-0"></span>curl-options *curl options*

#### Description

With the opts parameter you can pass in various curl options, including user agent string, whether to get verbose curl output or not, setting a timeout for requests, and more. See [curl::curl\\_options\(\)](#page-0-0) for all the options you can use. Note that you need to give curl options exactly as given in [curl::curl\\_options\(\)](#page-0-0).

#### Examples

```
## Not run:
url <- "https://hb.opencpu.org"
# set curl options on client initialization
(res <- HttpClient$new(url = url, opts = list(verbose = TRUE)))
res$opts
res$get('get')
# or set curl options when performing HTTP operation
(res <- HttpClient$new(url = url))
res$get('get', verbose = TRUE)
res$get('get', stuff = "things")
# set a timeout
(res \leftarrow \text{HttpClient$new}(\text{url} = \text{url}, \text{opts} = list(timeout_m s = 1)))# res$get('get')
# set user agent either as a header or an option
HttpClient$new(url = url,
  headers = list(`User-Agent` = "hello world"),
  opts = list(verbose = TRUE)
)$get('get')
HttpClient$new(url = url,
  opts = list(verbose = TRUE, useragent = "hello world")
)$get('get')
# You can also set custom debug function via the verbose
# parameter when calling `$new()`
res <- HttpClient$new(url, verbose=curl_verbose())
res
res$get("get")
res <- HttpClient$new(url, verbose=curl_verbose(data_in=TRUE))
res$get("get")
res <- HttpClient$new(url, verbose=curl_verbose(info=TRUE))
res$get("get")
```
## End(Not run)

<span id="page-24-1"></span><span id="page-24-0"></span>curl\_verbose *curl verbose method*

### Description

curl verbose method

### Usage

```
curl_verbose(data_out = TRUE, data_in = FALSE, info = FALSE, ssl = FALSE)
```
### Arguments

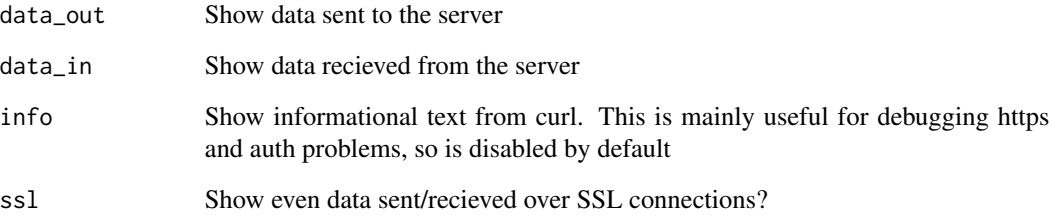

### Details

line prefixes:

- \* informative curl messages
- = > headers sent (out)
- > data sent (out)
- $\star$ > ssl data sent (out)
- $\leq$  headers received (in)
- < data received (in)
- <\* ssl data received (in)

### Note

adapted from httr::verbose

<span id="page-25-1"></span><span id="page-25-0"></span>

### Description

Make a handle

### Usage

handle(url, ...)

### Arguments

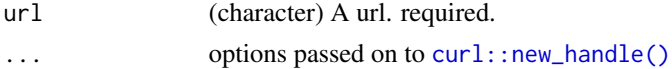

### Examples

handle("https://hb.opencpu.org")

```
# handles - pass in your own handle
## Not run:
h <- handle("https://hb.opencpu.org")
(res <- HttpClient$new(handle = h))
out <- res$get("get")
```
## End(Not run)

<span id="page-25-2"></span>hooks *Event Hooks*

#### Description

Trigger functions to run on requests and/or responses. See Details for more.

### Details

Functions passed to request are run **before** the request occurs. The meaning of triggering a function on the request is that you can do things to the request object.

Functions passed to response are run once the request is done, and the response object is created. The meaning of triggering a function on the response is to do things on the response object.

The above for request and response applies the same whether you make real HTTP requests or mock with webmockr.

#### Note

Only supported on [HttpClient](#page-27-1) for now

### <span id="page-26-0"></span>http-headers 27

### Examples

```
## Not run:
# hooks on the request
fun_req <- function(request) {
  cat(paste0("Requesting: ", request$url$url), sep = "\n")
}
(x <- HttpClient$new(url = "https://hb.opencpu.org",
  hooks = list(request = fun_reg)))x$hooks
x$hooks$request
r1 <- x$get('get')
captured_req <- list()
fun_req2 <- function(request) {
  cat("Capturing Request", sep = "\n")
  captured_req <<- request
}
(x <- HttpClient$new(url = "https://hb.opencpu.org",
  hooks = list(request = fun_reg2))x$hooks
x$hooks$request
r1 <- x$get('get')
captured_req
# hooks on the response
fun_resp <- function(response) {
  cat(paste0("status_code: ", response$status_code), sep = "\n")
}
(x <- HttpClient$new(url = "https://hb.opencpu.org",
  hooks = list(response = fun_resp)))
x$url
x$hooks
r1 <- x$get('get')
# both
(x <- HttpClient$new(url = "https://hb.opencpu.org",
 hooks = list(request = fun_reg, response = fun_reg))x$get("get")
## End(Not run)
```
<span id="page-26-1"></span>http-headers *Working with HTTP headers*

#### Description

Working with HTTP headers

### Examples

```
## Not run:
(x <- HttpClient$new(url = "https://hb.opencpu.org"))
# set headers
(res <- HttpClient$new(
  url = "https://hb.opencpu.org",
  opts = list(
   verbose = TRUE
  ),
 headers = list(
   a = "stuff",b = "things"
  )
))
res$headers
# reassign header value
res$headers$a <- "that"
# define new header
res$headers$c <- "what"
# request
res$get('get')
## setting content-type via headers
(res <- HttpClient$new(
 url = "https://hb.opencpu.org",
  opts = list(
   verbose = TRUE
  ),
  headers = list(`Content-Type` = "application/json")
))
res$get('get')
## End(Not run)
```
<span id="page-27-1"></span>HttpClient *HTTP client*

#### Description

Create and execute HTTP requests

### Value

an [HttpResponse](#page-43-1) object

### R6 classes

This is an R6 class from the package R6. Find out more about R6 at <https://r6.r-lib.org/>. After creating an instance of an R6 class (e.g., x <- HttpClient\$new(url = "https://hb.opencpu.org")) you can access values and methods on the object x.

<span id="page-27-0"></span>

#### <span id="page-28-2"></span>HttpClient 29

### handles

curl handles are re-used on the level of the connection object, that is, each HttpClient object is separate from one another so as to better separate connections.

If you don't pass in a curl handle to the handle parameter, it gets created when a HTTP verb is called. Thus, if you try to get handle after creating a HttpClient object only passing url parameter, handle will be NULL. If you pass a curl handle to the handle parameter, then you can get the handle from the HttpClient object. The response from a http verb request does have the handle in the handle slot.

### Public fields

url (character) a url

opts (list) named list of curl options

proxies a [proxy\(\)](#page-58-1) object

auth an [auth\(\)](#page-17-1) object

headers (list) named list of headers, see [http-headers](#page-26-1)

handle a [handle\(\)](#page-25-1)

progress only supports httr::progress(), see [progress](#page-57-1)

hooks a named list, see [hooks](#page-25-2)

### **Methods**

#### Public methods:

- [HttpClient\\$print\(\)](#page-28-0)
- [HttpClient\\$new\(\)](#page-28-1)
- [HttpClient\\$get\(\)](#page-29-0)
- [HttpClient\\$post\(\)](#page-29-1)
- [HttpClient\\$put\(\)](#page-30-0)
- [HttpClient\\$patch\(\)](#page-31-0)
- [HttpClient\\$delete\(\)](#page-31-1)
- [HttpClient\\$head\(\)](#page-32-0)
- [HttpClient\\$verb\(\)](#page-32-1)
- [HttpClient\\$retry\(\)](#page-32-2)
- [HttpClient\\$handle\\_pop\(\)](#page-34-0)
- [HttpClient\\$url\\_fetch\(\)](#page-34-1)
- [HttpClient\\$clone\(\)](#page-34-2)

#### <span id="page-28-0"></span>Method print(): print method for HttpClient objects

```
Usage:
HttpClient$print(x, ...)
Arguments:
x self
... ignored
```
#### <span id="page-29-2"></span>Method new(): Create a new HttpClient object

```
Usage:
HttpClient$new(
  url,
  opts,
  proxies,
  auth,
  headers,
  handle,
  progress,
  hooks,
  verbose
)
```
### *Arguments:*

url (character) A url. One of url or handle required.

opts any curl options

```
proxies a proxy() object
```
auth an [auth\(\)](#page-17-1) object

headers named list of headers, see [http-headers](#page-26-1)

handle a [handle\(\)](#page-25-1)

progress only supports httr::progress(), see [progress](#page-57-1)

```
hooks a named list, see hooks
```
verbose a special handler for verbose curl output, accepts a function only. default is NULL. if used, verbose and debugfunction curl options are ignored if passed to opts on \$new() and ignored if ... passed to a http method call

```
urls (character) one or more URLs
```
*Returns:* A new HttpClient object

#### <span id="page-29-0"></span>Method get(): Make a GET request

*Usage:*

```
HttpClient$get(path = NULL, query = list(), disk = NULL, stream = NULL, ...)
```
#### *Arguments:*

path URL path, appended to the base URL

- query query terms, as a named list. any numeric values are passed through [format\(\)](#page-0-0) to prevent larger numbers from being scientifically formatted
- disk a path to write to. if NULL (default), memory used. See [curl::curl\\_fetch\\_disk\(\)](#page-0-0) for help.
- stream an R function to determine how to stream data. if NULL (default), memory used. See [curl::curl\\_fetch\\_stream\(\)](#page-0-0) for help
- ... For retry, the options to be passed on to the method implementing the requested verb, including curl options. Otherwise, curl options, only those in the acceptable set from [curl::curl\\_options\(\)](#page-0-0) except the following: httpget, httppost, post, postfields, postfieldsize, and customrequest

<span id="page-29-1"></span>Method post(): Make a POST request

#### HttpClient 31

```
Usage:
HttpClient$post(
 path = NULL,
 query = list(),
 body = NULL,disk = NULL,
  stream = NULL,
 encode = "multipart",
  ...
)
```
### *Arguments:*

path URL path, appended to the base URL

- query query terms, as a named list. any numeric values are passed through [format\(\)](#page-0-0) to prevent larger numbers from being scientifically formatted
- body body as an R list
- disk a path to write to. if NULL (default), memory used. See [curl::curl\\_fetch\\_disk\(\)](#page-0-0) for help.
- stream an R function to determine how to stream data. if NULL (default), memory used. See [curl::curl\\_fetch\\_stream\(\)](#page-0-0) for help

encode one of form, multipart, json, or raw

... For retry, the options to be passed on to the method implementing the requested verb, including curl options. Otherwise, curl options, only those in the acceptable set from [curl::curl\\_options\(\)](#page-0-0) except the following: httpget, httppost, post, postfields, postfieldsize, and customrequest

#### <span id="page-30-0"></span>Method put(): Make a PUT request

```
Usage:
HttpClient$put(
 path = NULL,
 query = list(),
 body = NULL,disk = NULL,
  stream = NULL,
 encode = "multipart",
  ...
)
```
*Arguments:*

path URL path, appended to the base URL

query query terms, as a named list. any numeric values are passed through [format\(\)](#page-0-0) to prevent larger numbers from being scientifically formatted

- disk a path to write to. if NULL (default), memory used. See [curl::curl\\_fetch\\_disk\(\)](#page-0-0) for help.
- stream an R function to determine how to stream data. if NULL (default), memory used. See [curl::curl\\_fetch\\_stream\(\)](#page-0-0) for help

body body as an R list

encode one of form, multipart, json, or raw

... For retry, the options to be passed on to the method implementing the requested verb, including curl options. Otherwise, curl options, only those in the acceptable set from [curl::curl\\_options\(\)](#page-0-0) except the following: httpget, httppost, post, postfields, postfieldsize, and customrequest

#### <span id="page-31-0"></span>Method patch(): Make a PATCH request

```
Usage:
HttpClient$patch(
 path = NULL,
 query = list(),
 body = NULL,disk = NULL,
  stream = NULL,
  encode = "multipart",
  ...
)
```
*Arguments:*

path URL path, appended to the base URL

query query terms, as a named list. any numeric values are passed through [format\(\)](#page-0-0) to prevent larger numbers from being scientifically formatted

```
body body as an R list
```
- disk a path to write to. if NULL (default), memory used. See [curl::curl\\_fetch\\_disk\(\)](#page-0-0) for help.
- stream an R function to determine how to stream data. if NULL (default), memory used. See [curl::curl\\_fetch\\_stream\(\)](#page-0-0) for help

encode one of form, multipart, json, or raw

... For retry, the options to be passed on to the method implementing the requested verb, including curl options. Otherwise, curl options, only those in the acceptable set from [curl::curl\\_options\(\)](#page-0-0) except the following: httpget, httppost, post, postfields, postfieldsize, and customrequest

<span id="page-31-1"></span>Method delete(): Make a DELETE request

```
Usage:
HttpClient$delete(
 path = NULL,
  query = list(),
 body = NULL,disk = NULL,
 stream = NULL,
  encode = "multipart",
  ...
)
```
*Arguments:*

path URL path, appended to the base URL

<span id="page-32-3"></span>query query terms, as a named list. any numeric values are passed through [format\(\)](#page-0-0) to prevent larger numbers from being scientifically formatted

```
body body as an R list
```
- disk a path to write to. if NULL (default), memory used. See [curl::curl\\_fetch\\_disk\(\)](#page-0-0) for help.
- stream an R function to determine how to stream data. if NULL (default), memory used. See [curl::curl\\_fetch\\_stream\(\)](#page-0-0) for help

encode one of form, multipart, json, or raw

... For retry, the options to be passed on to the method implementing the requested verb, including curl options. Otherwise, curl options, only those in the acceptable set from [curl::curl\\_options\(\)](#page-0-0) except the following: httpget, httppost, post, postfields, postfieldsize, and customrequest

<span id="page-32-0"></span>Method head(): Make a HEAD request

*Usage:*

HttpClient\$head(path = NULL, query = list(), ...)

*Arguments:*

path URL path, appended to the base URL

- query query terms, as a named list. any numeric values are passed through [format\(\)](#page-0-0) to prevent larger numbers from being scientifically formatted
- ... For retry, the options to be passed on to the method implementing the requested verb, including curl options. Otherwise, curl options, only those in the acceptable set from [curl::curl\\_options\(\)](#page-0-0) except the following: httpget, httppost, post, postfields, postfieldsize, and customrequest

<span id="page-32-1"></span>Method verb(): Use an arbitrary HTTP verb supported on this class Supported verbs: "get", "post", "put", "patch", "delete", "head". Also supports retry

*Usage:*

HttpClient\$verb(verb, ...)

*Arguments:*

- verb an HTTP verb supported on this class: "get", "post", "put", "patch", "delete", "head". Also supports retry.
- ... For retry, the options to be passed on to the method implementing the requested verb, including curl options. Otherwise, curl options, only those in the acceptable set from [curl::curl\\_options\(\)](#page-0-0) except the following: httpget, httppost, post, postfields, postfieldsize, and customrequest

*Examples:*

```
\dontrun{
(x \leq HttpClient$new(url = "https://hb.opencpu.org"))x$verb('get')
x$verb('GET')
x$verb('GET', query = list(foo = "bar"))
x$verb('retry', 'GET', path = "status/400")
}
```
<span id="page-32-2"></span>Method retry(): Retry a request

```
Usage:
HttpClient$retry(
  verb,
  ...,
 pause_base = 1,
 pause_cap = 60,
  pause_min = 1,
  times = 3,
  terminate_on = NULL,
  retry_only_on = NULL,
  onwait = NULL)
```
*Arguments:*

- verb an HTTP verb supported on this class: "get", "post", "put", "patch", "delete", "head". Also supports retry.
- ... For retry, the options to be passed on to the method implementing the requested verb, including curl options. Otherwise, curl options, only those in the acceptable set from [curl::curl\\_options\(\)](#page-0-0) except the following: httpget, httppost, post, postfields, postfieldsize, and customrequest
- pause\_base, pause\_cap, pause\_min basis, maximum, and minimum for calculating wait time for retry. Wait time is calculated according to the exponential backoff with full jitter algorithm. Specifically, wait time is chosen randomly between pause\_min and the lesser of pause\_base \* 2 and pause\_cap, with pause\_base doubling on each subsequent retry attempt. Use pause\_cap = Inf to not terminate retrying due to cap of wait time reached.
- times the maximum number of times to retry. Set to Inf to not stop retrying due to exhausting the number of attempts.
- terminate\_on, retry\_only\_on a vector of HTTP status codes. For terminate\_on, the status codes for which to terminate retrying, and for retry\_only\_on, the status codes for which to retry the request.
- onwait a callback function if the request will be retried and a wait time is being applied. The function will be passed two parameters, the response object from the failed request, and the wait time in seconds. Note that the time spent in the function effectively adds to the wait time, so it should be kept simple.

*Details:* Retries the request given by verb until successful (HTTP response status < 400), or a condition for giving up is met. Automatically recognizes Retry-After and X-RateLimit-Reset headers in the response for rate-limited remote APIs.

```
\dontrun{
x <- HttpClient$new(url = "https://hb.opencpu.org")
# retry, by default at most 3 times
(res\_get < - x$retry("GET", path = "status/400"))# retry, but not for 404 NOT FOUND
(res_set \leq x$retry("GET", path = "status/404", terminate\_on = c(404)))
```
<span id="page-33-0"></span>

```
# retry, but only for exceeding rate limit (note that e.g. Github uses 403)
(res_get < - x$retry("GET", path = "status/429", retry_only_on = c(403, 429)))}
```
<span id="page-34-0"></span>Method handle\_pop(): reset your curl handle

*Usage:* HttpClient\$handle\_pop()

<span id="page-34-1"></span>Method url\_fetch(): get the URL that would be sent (i.e., before executing the request) the only things that change the URL are path and query parameters; body and any curl options don't change the URL

*Usage:*

HttpClient\$url\_fetch(path = NULL, query = list())

*Arguments:*

path URL path, appended to the base URL

query query terms, as a named list. any numeric values are passed through [format\(\)](#page-0-0) to prevent larger numbers from being scientifically formatted

```
Returns: URL (character)
```
*Examples:*

```
x <- HttpClient$new(url = "https://hb.opencpu.org")
x$url_fetch()
x$url_fetch('get')
x$url_fetch('post')
x$url_fetch('get', query = list(foo = "bar"))
```
<span id="page-34-2"></span>Method clone(): The objects of this class are cloneable with this method.

```
Usage:
HttpClient$clone(deep = FALSE)
Arguments:
```
deep Whether to make a deep clone.

### **Note**

A little quirk about crul is that because user agent string can be passed as either a header or a curl option (both lead to a User-Agent header being passed in the HTTP request), we return the user agent string in the request\_headers list of the response even if you pass in a useragent string as a curl option. Note that whether you pass in as a header like User-Agent or as a curl option like useragent, it is returned as request\_headers\$User-Agent so at least accessing it in the request headers is consistent.

### See Also

[http-headers,](#page-26-1) [writing-options,](#page-67-1) [cookies,](#page-19-1) [hooks](#page-25-2)

```
## Not run:
# set your own handle
(h <- handle("https://hb.opencpu.org"))
(x <- HttpClient$new(handle = h))
x$handle
x$url
(out <- x$get("get"))
x$handle
x$url
class(out)
out$handle
out$request_headers
out$response_headers
out$response_headers_all
# if you just pass a url, we create a handle for you
# this is how most people will use HttpClient
(x <- HttpClient$new(url = "https://hb.opencpu.org"))
x$url
x$handle # is empty, it gets created when a HTTP verb is called
(r1 <- x$get('get'))
x$url
x$handle
r1$url
r1$handle
r1$content
r1$response_headers
r1$parse()
(res_get2 <- x$get('get', query = list(hello = "world")))
res_get2$parse()
library("jsonlite")
jsonlite::fromJSON(res_get2$parse())
# post request
(res_post <- x$post('post', body = list(hello = "world")))
## empty body request
x$post('post')
# put request
(res_put <- x$put('put'))
# delete request
(res_delete <- x$delete('delete'))
# patch request
(res_patch <- x$patch('patch'))
# head request
(res_head <- x$head())
```
#### **HttpClient** 37

```
# query params are URL encoded for you, so DO NOT do it yourself
## if you url encode yourself, it gets double encoded, and that's bad
(x <- HttpClient$new(url = "https://hb.opencpu.org"))
res <- x$get("get", query = list(a = 'hello world'))
# access intermediate headers in response_headers_all
x <- HttpClient$new("https://doi.org/10.1007/978-3-642-40455-9_52-1")
bb \leq -x$get()
bb$response_headers_all
## End(Not run)
## ------------------------------------------------
## Method `HttpClient$verb`
## ------------------------------------------------
## Not run:
(x <- HttpClient$new(url = "https://hb.opencpu.org"))
x$verb('get')
x$verb('GET')
x$verb('GET', query = list(foo = "bar"))
x$verb('retry', 'GET', path = "status/400")
## End(Not run)
## ------------------------------------------------
## Method `HttpClient$retry`
## ------------------------------------------------
## Not run:
x <- HttpClient$new(url = "https://hb.opencpu.org")
# retry, by default at most 3 times
(res_get <- x$retry("GET", path = "status/400"))
# retry, but not for 404 NOT FOUND
(res_get <- x$retry("GET", path = "status/404", terminate_on = c(404)))
# retry, but only for exceeding rate limit (note that e.g. Github uses 403)
(res_get <- x$retry("GET", path = "status/429", retry_only_on = c(403, 429)))
## End(Not run)
## ------------------------------------------------
## Method `HttpClient$url_fetch`
## ------------------------------------------------
x <- HttpClient$new(url = "https://hb.opencpu.org")
x$url_fetch()
x$url_fetch('get')
x$url_fetch('post')
x$url_fetch('get', query = list(foo = "bar"))
```
<span id="page-37-1"></span><span id="page-37-0"></span>

### Description

Create HTTP requests

### **Details**

This R6 class doesn't do actual HTTP requests as does [HttpClient\(\)](#page-27-1) - it is for building requests to use for async HTTP requests in [AsyncVaried\(\)](#page-12-1)

Note that you can access HTTP verbs after creating an HttpRequest object, just as you can with HttpClient. See examples for usage.

Also note that when you call HTTP verbs on a HttpRequest object you don't need to assign the new object to a variable as the new details you've added are added to the object itself.

See [HttpClient\(\)](#page-27-1) for information on parameters.

### R6 classes

This is an R6 class from the package R6. Find out more about R6 at <https://r6.r-lib.org/>. After creating an instance of an R6 class (e.g., x <- HttpClient\$new(url = "https://hb.opencpu.org")) you can access values and methods on the object x.

### Public fields

url (character) a url opts (list) named list of curl options proxies a [proxy\(\)](#page-58-1) object auth an [auth\(\)](#page-17-1) object headers (list) named list of headers, see [http-headers](#page-26-1) handle a [handle\(\)](#page-25-1) [progress](#page-57-1) only supports httr:: progress(), see progress payload resulting payload after request

#### Methods

### Public methods:

- [HttpRequest\\$print\(\)](#page-38-0)
- [HttpRequest\\$new\(\)](#page-38-1)
- [HttpRequest\\$get\(\)](#page-38-2)
- [HttpRequest\\$post\(\)](#page-38-3)
- [HttpRequest\\$put\(\)](#page-39-0)
- [HttpRequest\\$patch\(\)](#page-39-1)

### <span id="page-38-4"></span>HttpRequest 39

- [HttpRequest\\$delete\(\)](#page-40-0)
- [HttpRequest\\$head\(\)](#page-40-1)
- [HttpRequest\\$verb\(\)](#page-41-0)
- [HttpRequest\\$retry\(\)](#page-41-1)
- [HttpRequest\\$method\(\)](#page-42-0)
- [HttpRequest\\$clone\(\)](#page-42-1)

#### <span id="page-38-0"></span>Method print(): print method for HttpRequest objects

```
Usage:
HttpRequest$print(x, ...)
Arguments:
```
x self

... ignored

#### <span id="page-38-1"></span>Method new(): Create a new HttpRequest object

#### *Usage:*

HttpRequest\$new(url, opts, proxies, auth, headers, handle, progress)

*Arguments:*

url (character) A url. One of url or handle required.

opts any curl options

proxies a [proxy\(\)](#page-58-1) object

auth an [auth\(\)](#page-17-1) object

headers named list of headers, see [http-headers](#page-26-1)

```
handle a handle()
```
progress only supports httr::progress(), see [progress](#page-57-1)

urls (character) one or more URLs

*Returns:* A new HttpRequest object

<span id="page-38-2"></span>Method get(): Define a GET request

#### *Usage:*

HttpRequest\$get(path = NULL, query = list(), disk = NULL, stream = NULL, ...)

*Arguments:*

path URL path, appended to the base URL

query query terms, as a named list

- disk a path to write to. if NULL (default), memory used. See [curl::curl\\_fetch\\_disk\(\)](#page-0-0) for help.
- stream an R function to determine how to stream data. if NULL (default), memory used. See [curl::curl\\_fetch\\_stream\(\)](#page-0-0) for help
- ... curl options, only those in the acceptable set from [curl::curl\\_options\(\)](#page-0-0) except the following: httpget, httppost, post, postfields, postfieldsize, and customrequest

<span id="page-38-3"></span>Method post(): Define a POST request

*Usage:*

```
HttpRequest$post(
 path = NULL,
  query = list().
 body = NULL,
 disk = NULL,
  stream = NULL,
 encode = "multipart",
  ...
)
```
#### *Arguments:*

path URL path, appended to the base URL

query query terms, as a named list

```
body body as an R list
```
- disk a path to write to. if NULL (default), memory used. See [curl::curl\\_fetch\\_disk\(\)](#page-0-0) for help.
- stream an R function to determine how to stream data. if NULL (default), memory used. See [curl::curl\\_fetch\\_stream\(\)](#page-0-0) for help

encode one of form, multipart, json, or raw

... curl options, only those in the acceptable set from [curl::curl\\_options\(\)](#page-0-0) except the following: httpget, httppost, post, postfields, postfieldsize, and customrequest

#### <span id="page-39-0"></span>Method put(): Define a PUT request

```
Usage:
HttpRequest$put(
  path = NULL,
  query = list(),
  body = NULL,
  disk = NULL,
  stream = NULL,
  encode = "multipart",
  ...
\lambda
```
*Arguments:*

path URL path, appended to the base URL

query query terms, as a named list

- body body as an R list
- disk a path to write to. if NULL (default), memory used. See [curl::curl\\_fetch\\_disk\(\)](#page-0-0) for help.
- stream an R function to determine how to stream data. if NULL (default), memory used. See [curl::curl\\_fetch\\_stream\(\)](#page-0-0) for help

encode one of form, multipart, json, or raw

... curl options, only those in the acceptable set from [curl::curl\\_options\(\)](#page-0-0) except the following: httpget, httppost, post, postfields, postfieldsize, and customrequest

<span id="page-39-1"></span>Method patch(): Define a PATCH request

### <span id="page-40-2"></span>HttpRequest 41

```
Usage:
HttpRequest$patch(
 path = NULL,
 query = list(),
 body = NULL,
 disk = NULL,stream = NULL,
 encode = "multipart",
  ...
\lambda
```

```
Arguments:
```
path URL path, appended to the base URL

query query terms, as a named list

body body as an R list

- disk a path to write to. if NULL (default), memory used. See [curl::curl\\_fetch\\_disk\(\)](#page-0-0) for help.
- stream an R function to determine how to stream data. if NULL (default), memory used. See [curl::curl\\_fetch\\_stream\(\)](#page-0-0) for help

encode one of form, multipart, json, or raw

... curl options, only those in the acceptable set from [curl::curl\\_options\(\)](#page-0-0) except the following: httpget, httppost, post, postfields, postfieldsize, and customrequest

<span id="page-40-0"></span>Method delete(): Define a DELETE request

```
Usage:
HttpRequest$delete(
 path = NULL,query = list(),
 body = NULL,
 disk = NULL,
  stream = NULL,
  encode = "multipart",
  ...
```
)

*Arguments:*

path URL path, appended to the base URL

query query terms, as a named list

```
body body as an R list
```
- disk a path to write to. if NULL (default), memory used. See [curl::curl\\_fetch\\_disk\(\)](#page-0-0) for help.
- stream an R function to determine how to stream data. if NULL (default), memory used. See [curl::curl\\_fetch\\_stream\(\)](#page-0-0) for help

encode one of form, multipart, json, or raw

... curl options, only those in the acceptable set from [curl::curl\\_options\(\)](#page-0-0) except the following: httpget, httppost, post, postfields, postfieldsize, and customrequest

<span id="page-40-1"></span>Method head(): Define a HEAD request

*Usage:*

HttpRequest\$head(path = NULL, ...)

*Arguments:*

path URL path, appended to the base URL

... curl options, only those in the acceptable set from [curl::curl\\_options\(\)](#page-0-0) except the following: httpget, httppost, post, postfields, postfieldsize, and customrequest

<span id="page-41-0"></span>Method verb(): Use an arbitrary HTTP verb supported on this class Supported verbs: get, post, put, patch, delete, head

*Usage:* HttpRequest\$verb(verb, ...)

*Arguments:*

- verb an HTTP verb supported on this class: get, post, put, patch, delete, head. Also supports retry.
- ... curl options, only those in the acceptable set from [curl::curl\\_options\(\)](#page-0-0) except the following: httpget, httppost, post, postfields, postfieldsize, and customrequest

*Examples:*

```
z <- HttpRequest$new(url = "https://hb.opencpu.org/get")
res \le z$verb('get', query = list(hello = "world"))
res$payload
```
<span id="page-41-1"></span>Method retry(): Define a RETRY request

```
Usage:
HttpRequest$retry(
  verb,
  ...,
 pause_base = 1,
 pause\_cap = 60,
 pause_min = 1,
  times = 3,
  terminate_on = NULL,
  retry_only_on = NULL,
  onwait = NULL
)
```
#### *Arguments:*

- verb an HTTP verb supported on this class: get, post, put, patch, delete, head. Also supports retry.
- ... curl options, only those in the acceptable set from [curl::curl\\_options\(\)](#page-0-0) except the following: httpget, httppost, post, postfields, postfieldsize, and customrequest
- pause\_base, pause\_cap, pause\_min basis, maximum, and minimum for calculating wait time for retry. Wait time is calculated according to the exponential backoff with full jitter algorithm. Specifically, wait time is chosen randomly between pause\_min and the lesser of pause\_base \* 2 and pause\_cap, with pause\_base doubling on each subsequent retry attempt. Use pause\_cap = Inf to not terminate retrying due to cap of wait time reached.

<span id="page-41-2"></span>

### <span id="page-42-2"></span>HttpRequest 43

- times the maximum number of times to retry. Set to Inf to not stop retrying due to exhausting the number of attempts.
- terminate\_on, retry\_only\_on a vector of HTTP status codes. For terminate\_on, the status codes for which to terminate retrying, and for retry\_only\_on, the status codes for which to retry the request.
- onwait a callback function if the request will be retried and a wait time is being applied. The function will be passed two parameters, the response object from the failed request, and the wait time in seconds. Note that the time spent in the function effectively adds to the wait time, so it should be kept simple.

<span id="page-42-0"></span>Method method(): Get the HTTP method (if defined)

*Usage:*

HttpRequest\$method()

*Returns:* (character) the HTTP method

<span id="page-42-1"></span>Method clone(): The objects of this class are cloneable with this method.

*Usage:* HttpRequest\$clone(deep = FALSE) *Arguments:* deep Whether to make a deep clone.

#### See Also

[http-headers,](#page-26-1) [writing-options](#page-67-1)

Other async: [Async](#page-1-1), [AsyncQueue](#page-8-1), [AsyncVaried](#page-12-1)

```
## Not run:
x <- HttpRequest$new(url = "https://hb.opencpu.org/get")
## note here how the HTTP method is shown on the first line to the right
x$get()
## assign to a new object to keep the output
z \leq -x$get()
### get the HTTP method
z$method()
(x <- HttpRequest$new(url = "https://hb.opencpu.org/get")$get())
x$url
x$payload
(x <- HttpRequest$new(url = "https://hb.opencpu.org/post"))
x$post(body = list(foo = "bar")HttpRequest$new(
  url = "https://hb.opencpu.org/get",
  headers = list(
```

```
`Content-Type` = "application/json"
 )
)
# retry
(x <- HttpRequest$new(url = "https://hb.opencpu.org/post"))
x$retry("post", body = list(foo = "bar"))
## End(Not run)
## ------------------------------------------------
## Method `HttpRequest$verb`
## ------------------------------------------------
z <- HttpRequest$new(url = "https://hb.opencpu.org/get")
res <- z$verb('get', query = list(hello = "world"))
res$payload
```
<span id="page-43-1"></span>HttpResponse *Base HTTP response object*

#### Description

Class with methods for handling HTTP responses

#### Details

#### Additional Methods

- raise\_for\_ct(type, charset = NULL, behavior = "stop") Check response content-type; stop or warn if not matched. Parameters:
	- type: (character) a mime type to match against; see [mime::mimemap](#page-0-0) for allowed values
	- charset: (character) if a charset string given, we check that it matches the charset in the content type header. default: NULL
	- behavior: (character) one of stop (default) or warning
- raise\_for\_ct\_html(charset = NULL, behavior = "stop") Check that the response content-type is text/html; stop or warn if not matched. Parameters: see raise\_for\_ct()
- raise\_for\_ct\_json(charset = NULL, behavior = "stop") Check that the response content-type is application/json; stop or warn if not matched. Parameters: see raise\_for\_ct()
- raise\_for\_ct\_xml(charset = NULL, behavior = "stop") Check that the response content-type is application/xml; stop or warn if not matched. Parameters: see raise\_for\_ct()

#### R6 classes

This is an R6 class from the package R6. Find out more about R6 at <https://r6.r-lib.org/>. After creating an instance of an R6 class (e.g., x <- HttpClient\$new(url = "https://hb.opencpu.org")) you can access values and methods on the object x.

### HttpResponse 45

#### Public fields

method (character) one or more URLs url (character) one or more URLs opts (character) one or more URLs handle (character) one or more URLs status\_code (character) one or more URLs request\_headers (character) one or more URLs response\_headers (character) one or more URLs response\_headers\_all (character) one or more URLs modified (character) one or more URLs times (character) one or more URLs content (character) one or more URLs request (character) one or more URLs raise\_for\_ct for ct method (general) raise\_for\_ct\_html for ct method (html) raise\_for\_ct\_json for ct method (json) raise\_for\_ct\_xml for ct method (xml)

### Methods

#### Public methods:

- [HttpResponse\\$print\(\)](#page-44-0)
- [HttpResponse\\$new\(\)](#page-44-1)
- [HttpResponse\\$parse\(\)](#page-45-0)
- [HttpResponse\\$success\(\)](#page-45-1)
- [HttpResponse\\$status\\_http\(\)](#page-45-2)
- [HttpResponse\\$raise\\_for\\_status\(\)](#page-46-0)
- [HttpResponse\\$clone\(\)](#page-46-1)

#### <span id="page-44-0"></span>Method print(): print method for HttpResponse objects

*Usage:* HttpResponse\$print(x, ...) *Arguments:* x self ... ignored

### <span id="page-44-1"></span>Method new(): Create a new HttpResponse object

*Usage:*

```
HttpResponse$new(
   method,
   url,
   opts,
   handle,
   status_code,
   request_headers,
   response_headers,
   response_headers_all,
   modified,
    times,
    content,
    request
 )
 Arguments:
 method (character) HTTP method
 url (character) A url, required
 opts (list) curl options
 handle A handle
 status_code (integer) status code
 request_headers (list) request headers, named list
 response_headers (list) response headers, named list
 response_headers_all (list) all response headers, including intermediate redirect headers,
     unnamed list of named lists
 modified (character) modified date
 times (vector) named vector
 content (raw) raw binary content response
 request request object, with all details
Method parse(): Parse the raw response content to text
 Usage:
 HttpResponse$parse(encoding = NULL, ...)
```
#### <span id="page-45-0"></span>*Arguments:*

- encoding (character) A character string describing the current encoding. If left as NULL, we attempt to guess the encoding. Passed to from parameter in iconv
- ... additional parameters passed on to iconv (options: sub, mark, toRaw). See ?iconv for help

```
Returns: character string
```
<span id="page-45-1"></span>Method success(): Was status code less than or equal to 201

```
Usage:
HttpResponse$success()
Returns: boolean
```
<span id="page-45-2"></span>Method status\_http(): Get HTTP status code, message, and explanation

### <span id="page-46-2"></span>HttpResponse 47

*Usage:*

HttpResponse\$status\_http(verbose = FALSE)

*Arguments:*

verbose (logical) whether to get verbose http status description, default: FALSE

*Returns:* object of class "http\_code", a list with slots for status\_code, message, and explanation

<span id="page-46-0"></span>Method raise\_for\_status(): Check HTTP status and stop with appropriate HTTP error code and message if  $\geq$  300. otherwise use **httpcode**. If you have fauxpas installed we use that.

*Usage:* HttpResponse\$raise\_for\_status() *Returns:* stop or warn with message

<span id="page-46-1"></span>Method clone(): The objects of this class are cloneable with this method.

*Usage:*

HttpResponse\$clone(deep = FALSE)

*Arguments:*

deep Whether to make a deep clone.

### See Also

[content-types](#page-18-1)

```
## Not run:
x <- HttpResponse$new(method = "get", url = "https://hb.opencpu.org")
x$url
x$method
x <- HttpClient$new(url = 'https://hb.opencpu.org')
(res <- x$get('get'))
res$request_headers
res$response_headers
res$parse()
res$status_code
res$status_http()
res$status_http()$status_code
res$status_http()$message
res$status_http()$explanation
res$success()
x <- HttpClient$new(url = 'https://hb.opencpu.org/status/404')
(res <- x$get())
# res$raise_for_status()
x <- HttpClient$new(url = 'https://hb.opencpu.org/status/414')
(res \leftarrow x\# res$raise_for_status()
## End(Not run)
```
<span id="page-47-1"></span><span id="page-47-0"></span>

#### Description

Works for both synchronous requests via  $HtptClient()$  and async requests via [Async\(\)](#page-1-1) and [AsyncVaried\(\)](#page-12-1)

#### Usage

mock(on = TRUE)

#### Arguments

on (logical) turn mocking on with TRUE or turn off with FALSE. By default is FALSE

### Details

webmockr package required for mocking behavior

### Examples

## Not run:

```
if (interactive()) {
 library(webmockr)
 library(crul)
 URL <- "https://hb.opencpu.org"
 # turn on mocking
 crul::mock()
 # stub a request
 stub_request("get", file.path(URL, "get"))
 # create an HTTP client
 (x <- HttpClient$new(url = URL))
 # make a request - matches stub - no real request made
 x$get('get')
 # allow net connect
 webmockr::webmockr_allow_net_connect()
 x$get('get', query = list(foo = "bar"))
 webmockr::webmockr_disable_net_connect()
 x$get('get', query = list(foo = "bar"))
 # With Async
 urls \leq c (
  file.path(URL, "get"),
```

```
file.path(URL, "anything"),
   file.path(URL, "encoding/utf8")
 )
 for (u in urls) {
   webmockr::stub_request("get", u) %>%
     webmockr::to_return(body = list(mocked = TRUE))
 }
 async_con <- Async$new(urls = urls)
 async_resp <- async_con$get()
 lapply(async_resp, \(x) x$parse("UTF-8"))
}
```
## End(Not run)

ok *check if a url is okay*

### Description

check if a url is okay

### Usage

```
ok(x, status = 200L, info = TRUE, verb = "head", ua_random = FALSE, ...)
```
### Arguments

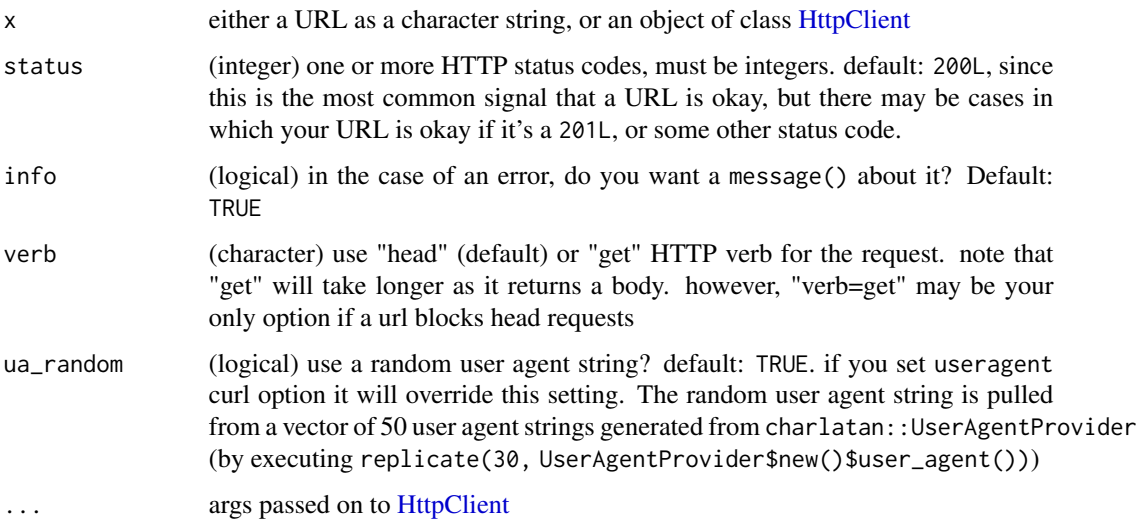

We internally verify that status is an integer and in the known set of HTTP status codes, and that info is a boolean

You may have to fiddle with the parameters to  $ok()$  as well as curl options to get the "right answer". If you think you are incorrectly getting FALSE, the first thing to do is to pass in verbose=TRUE to ok(). That will give you verbose curl output and will help determine what the issue may be. Here's some different scenarios:

- the site blocks head requests: some sites do this, try verb="get"
- it will be hard to determine a site that requires this, but it's worth trying a random useragent string, e.g., ok(useragent = "foobar")
- some sites are up and reachable but you could get a 403 Unauthorized error, there's nothing you can do in this case other than having access
- its possible to get a weird HTTP status code, e.g., LinkedIn gives a 999 code, they're trying to prevent any programmatic access

A FALSE result may be incorrect depending on the use case. For example, if you want to know if curl based scraping will work without fiddling with curl options, then the FALSE is probably correct, but if you want to fiddle with curl options, then first step would be to send verbose=TRUE to see whats going on with any redirects and headers. You can set headers, user agent strings, etc. to get closer to the request you want to know about. Note that a user agent string is always passed by default, but it may not be the one you want.

#### Value

a single boolean, if TRUE the URL is up and okay, if FALSE it is down; but, see Details

```
## Not run:
# 200
ok("https://www.google.com")
# 200
ok("https://hb.opencpu.org/status/200")
# more than one status
ok("https://www.google.com", status = c(200L, 202L))
# 404
ok("https://hb.opencpu.org/status/404")
# doesn't exist
ok("https://stuff.bar")
# doesn't exist
ok("stuff")
# use get verb instead of head
ok("http://animalnexus.ca")
ok("http://animalnexus.ca", verb = "get")
# some urls will require a different useragent string
# they probably regex the useragent string
ok("https://doi.org/10.1093/chemse/bjq042")
```
#### <span id="page-50-0"></span>Paginator 51

```
ok("https://doi.org/10.1093/chemse/bjq042", verb = "get", useragent = "foobar")
# with random user agent's
## here, use a request hook to print out just the user agent string so
## we can see what user agent string is being sent off
fun_ua <- function(request) {
 message(paste0("User-agent: ", request$options$useragent), sep = "\n")
}
z <- crul::HttpClient$new("https://doi.org/10.1093/chemse/bjq042",
hooks = list(request = fun_ua))z
replicate(5, ok(z, ua_random=TRUE), simplify=FALSE)
## if you set useragent option it will override ua_random=TRUE
ok("https://doi.org/10.1093/chemse/bjq042", useragent="foobar", ua_random=TRUE)
# with HttpClient
z <- crul::HttpClient$new("https://hb.opencpu.org/status/404",
opts = list(verbose = TRUE))
ok(z)
## End(Not run)
```
Paginator *Paginator client*

#### Description

A client to help you paginate

### Details

See [HttpClient\(\)](#page-27-1) for information on parameters

#### Value

a list, with objects of class [HttpResponse\(\)](#page-43-1). Responses are returned in the order they are passed in.

### R6 classes

This is an R6 class from the package R6. Find out more about R6 at <https://r6.r-lib.org/>. After creating an instance of an R6 class (e.g., x <- HttpClient \$new(url = "https://hb.opencpu.org")) you can access values and methods on the object x.

#### Methods to paginate

Supported now:

- <span id="page-51-0"></span>• limit\_offset: the most common way (in my experience), so is the default. This method involves setting how many records and what record to start at for each request. We send these query parameters for you.
- page\_perpage: set the page to fetch and (optionally) how many records to get per page

Supported later, hopefully:

- link\_headers: link headers are URLS for the next/previous/last request given in the response header from the server. This is relatively uncommon, though is recommended by JSONAPI and is implemented by a well known API (GitHub).
- cursor: this works by a single string given back in each response, to be passed in the subsequent response, and so on until no more records remain. This is common in Solr

### Public fields

http\_req an object of class HttpClient

- by (character) how to paginate. Only 'limit\_offset' supported for now. In the future will support 'link\_headers' and 'cursor'. See Details.
- chunk (numeric/integer) the number by which to chunk requests, e.g., 10 would be be each request gets 10 records. number is passed through [format\(\)](#page-0-0) to prevent larger numbers from being scientifically formatted
- limit\_param (character) the name of the limit parameter. Default: limit
- offset\_param (character) the name of the offset parameter. Default: offset
- limit (numeric/integer) the maximum records wanted. number is passed through [format\(\)](#page-0-0) to prevent larger numbers from being scientifically formatted
- page\_param (character) the name of the page parameter. Default: NULL
- per\_page\_param (character) the name of the per page parameter. Default: NULL

progress (logical) print a progress bar, using [utils::txtProgressBar.](#page-0-0) Default: FALSE.

### **Methods**

#### Public methods:

- [Paginator\\$print\(\)](#page-52-0)
- [Paginator\\$new\(\)](#page-52-1)
- [Paginator\\$get\(\)](#page-52-2)
- [Paginator\\$post\(\)](#page-53-0)
- [Paginator\\$put\(\)](#page-53-1)
- [Paginator\\$patch\(\)](#page-53-2)
- [Paginator\\$delete\(\)](#page-54-0)
- [Paginator\\$head\(\)](#page-54-1)
- [Paginator\\$responses\(\)](#page-55-0)
- [Paginator\\$status\\_code\(\)](#page-55-1)
- [Paginator\\$status\(\)](#page-55-2)
- [Paginator\\$parse\(\)](#page-55-3)

#### <span id="page-52-3"></span>Paginator 53

- [Paginator\\$content\(\)](#page-55-4)
- [Paginator\\$times\(\)](#page-55-5)
- [Paginator\\$url\\_fetch\(\)](#page-55-6)
- [Paginator\\$clone\(\)](#page-56-0)

### <span id="page-52-0"></span>Method print(): print method for Paginator objects

```
Usage:
Paginator$print(x, ...)
Arguments:
x self
... ignored
```
<span id="page-52-1"></span>Method new(): Create a new Paginator object

```
Usage:
Paginator$new(
 client,
 by = "limit_offset",
 limit_param = NULL,
 offset_param = NULL,
 limit = NULL,
 chunk = NULL,
 page_param = NULL,
 per_page_param = NULL,
  progress = FALSE
)
```
*Arguments:*

client an object of class HttpClient, from a call to [HttpClient](#page-27-1)

- by (character) how to paginate. Only 'limit\_offset' supported for now. In the future will support 'link\_headers' and 'cursor'. See Details.
- limit\_param (character) the name of the limit parameter. Default: limit

offset\_param (character) the name of the offset parameter. Default: offset

limit (numeric/integer) the maximum records wanted

chunk (numeric/integer) the number by which to chunk requests, e.g., 10 would be be each request gets 10 records

page\_param (character) the name of the page parameter.

```
per_page_param (character) the name of the per page parameter.
```
progress (logical) print a progress bar, using [utils::txtProgressBar.](#page-0-0) Default: FALSE.

*Returns:* A new Paginator object

<span id="page-52-2"></span>Method get(): make a paginated GET request

*Usage:*

Paginator\$get(path = NULL, query =  $list(), ...)$ 

*Arguments:*

path URL path, appended to the base URL

- <span id="page-53-3"></span>query query terms, as a named list. any numeric values are passed through [format\(\)](#page-0-0) to prevent larger numbers from being scientifically formatted
- ... For retry, the options to be passed on to the method implementing the requested verb, including curl options. Otherwise, curl options, only those in the acceptable set from [curl::curl\\_options\(\)](#page-0-0) except the following: httpget, httppost, post, postfields, postfieldsize, and customrequest

<span id="page-53-0"></span>Method post(): make a paginated POST request

```
Usage:
Paginator$post(
  path = NULL,
  query = list(),
  body = NULL,
  encode = "multipart",
  ...
\lambda
```
*Arguments:*

path URL path, appended to the base URL

query query terms, as a named list. any numeric values are passed through [format\(\)](#page-0-0) to prevent larger numbers from being scientifically formatted

body body as an R list

encode one of form, multipart, json, or raw

... For retry, the options to be passed on to the method implementing the requested verb, including curl options. Otherwise, curl options, only those in the acceptable set from [curl::curl\\_options\(\)](#page-0-0) except the following: httpget, httppost, post, postfields, postfieldsize, and customrequest

#### <span id="page-53-1"></span>Method put(): make a paginated PUT request

```
Usage:
Paginator$put(
 path = NULL,
  query = list(),
 body = NULL,encode = "multipart",
  ...
)
```
*Arguments:*

path URL path, appended to the base URL

query query terms, as a named list. any numeric values are passed through [format\(\)](#page-0-0) to prevent larger numbers from being scientifically formatted

body body as an R list

encode one of form, multipart, json, or raw

<span id="page-53-2"></span>... For retry, the options to be passed on to the method implementing the requested verb, including curl options. Otherwise, curl options, only those in the acceptable set from [curl::curl\\_options\(\)](#page-0-0) except the following: httpget, httppost, post, postfields, postfieldsize, and customrequest

#### <span id="page-54-2"></span>Paginator 55

Method patch(): make a paginated PATCH request

```
Usage:
Paginator$patch(
 path = NULL,
  query = list(),
 body = NULL,encode = "multipart",
  ...
)
```
*Arguments:*

path URL path, appended to the base URL

query query terms, as a named list. any numeric values are passed through [format\(\)](#page-0-0) to prevent larger numbers from being scientifically formatted

body body as an R list

encode one of form, multipart, json, or raw

... For retry, the options to be passed on to the method implementing the requested verb, including curl options. Otherwise, curl options, only those in the acceptable set from [curl::curl\\_options\(\)](#page-0-0) except the following: httpget, httppost, post, postfields, postfieldsize, and customrequest

<span id="page-54-0"></span>Method delete(): make a paginated DELETE request

```
Usage:
Paginator$delete(
  path = NULL,
  query = list(),
  body = NULL,
  encode = "multipart",
  ...
\lambda
```
*Arguments:*

path URL path, appended to the base URL

query query terms, as a named list. any numeric values are passed through [format\(\)](#page-0-0) to prevent larger numbers from being scientifically formatted

body body as an R list

encode one of form, multipart, json, or raw

... For retry, the options to be passed on to the method implementing the requested verb, including curl options. Otherwise, curl options, only those in the acceptable set from [curl::curl\\_options\(\)](#page-0-0) except the following: httpget, httppost, post, postfields, postfieldsize, and customrequest

<span id="page-54-1"></span>Method head(): make a paginated HEAD request

*Usage:*

Paginator\$head(path =  $NULL, ...)$ 

*Arguments:*

path URL path, appended to the base URL

<span id="page-55-7"></span>... For retry, the options to be passed on to the method implementing the requested verb, including curl options. Otherwise, curl options, only those in the acceptable set from [curl::curl\\_options\(\)](#page-0-0) except the following: httpget, httppost, post, postfields, postfieldsize, and customrequest

*Details:* not sure if this makes any sense or not yet

<span id="page-55-0"></span>Method responses(): list responses

*Usage:*

Paginator\$responses()

*Returns:* a list of HttpResponse objects, empty list before requests made

<span id="page-55-1"></span>Method status\_code(): Get HTTP status codes for each response

*Usage:*

Paginator\$status\_code()

*Returns:* numeric vector, empty numeric vector before requests made

<span id="page-55-2"></span>Method status(): List HTTP status objects

*Usage:*

Paginator\$status()

*Returns:* a list of http\_code objects, empty list before requests made

<span id="page-55-3"></span>Method parse(): parse content

*Usage:* Paginator\$parse(encoding = "UTF-8")

*Arguments:*

encoding (character) the encoding to use in parsing. default:"UTF-8"

*Returns:* character vector, empty character vector before requests made

<span id="page-55-4"></span>Method content(): Get raw content for each response

*Usage:*

Paginator\$content()

*Returns:* raw list, empty list before requests made

<span id="page-55-5"></span>Method times(): curl request times

*Usage:*

Paginator\$times()

*Returns:* list of named numeric vectors, empty list before requests made

<span id="page-55-6"></span>Method url\_fetch(): get the URL that would be sent (i.e., before executing the request) the only things that change the URL are path and query parameters; body and any curl options don't change the URL

*Usage:*

Paginator\$url\_fetch(path = NULL, query = list())

#### <span id="page-56-1"></span>Paginator 57

*Arguments:*

path URL path, appended to the base URL

query query terms, as a named list. any numeric values are passed through [format\(\)](#page-0-0) to prevent larger numbers from being scientifically formatted

*Returns:* URLs (character)

*Examples:*

```
\dontrun{
cli <- HttpClient$new(url = "https://api.crossref.org")
cc <- Paginator$new(client = cli, limit_param = "rows",
  offset_param = "offset", limit = 50, chunk = 10)
cc$url_fetch('works')
cc$url_fetch('works', query = list(query = "NSF"))
}
```
<span id="page-56-0"></span>Method clone(): The objects of this class are cloneable with this method.

*Usage:* Paginator\$clone(deep = FALSE) *Arguments:* deep Whether to make a deep clone.

#### Examples

```
## Not run:
if (interactive()) {
# limit/offset approach
con <- HttpClient$new(url = "https://api.crossref.org")
cc <- Paginator$new(client = con, limit_param = "rows",
   offset_param = "offset", limit = 50, chunk = 10)
cc
cc$get('works')
cc
cc$responses()
cc$status()
cc$status_code()
cc$times()
# cc$content()
cc$parse()
lapply(cc$parse(), jsonlite::fromJSON)
# page/per page approach (with no per_page param allowed)
conn <- HttpClient$new(url = "https://discuss.ropensci.org")
cc <- Paginator$new(client = conn, by = "page_perpage",
page_param = "page", per_page_param = "per_page", limit = 90, chunk = 30)
cc
cc$get('c/usecases/l/latest.json')
cc$responses()
lapply(cc$parse(), jsonlite::fromJSON)
```
# page/per\_page

```
conn <- HttpClient$new('https://api.inaturalist.org')
cc <- Paginator$new(conn, by = "page_perpage", page_param = "page",
per_page_param = "per_page", limit = 90, chunk = 30)
cc
cc$get('v1/observations', query = list(taxon_name="Helianthus"))
cc$responses()
res <- lapply(cc$parse(), jsonlite::fromJSON)
res[[1]]$total_results
vapply(res, "[[", 1L, "page")
vapply(res, "[[", 1L, "per_page")
vapply(res, function(w) NROW(w$results), 1L)
## another
ccc <- Paginator$new(conn, by = "page_perpage", page_param = "page",
per_page_param = "per_page", limit = 500, chunk = 30, progress = TRUE)
ccc
ccc$get('v1/observations', query = list(taxon_name="Helianthus"))
res2 <- lapply(ccc$parse(), jsonlite::fromJSON)
vapply(res2, function(w) NROW(w$results), 1L)
# progress bar
(con <- HttpClient$new(url = "https://api.crossref.org"))
cc < - Paginator$new(client = con, limit_param = "rows",
   offset_param = "offset", limit = 50, chunk = 10,
   progress = TRUE)
cc
cc$get('works')
}
## End(Not run)
## ------------------------------------------------
## Method `Paginator$url_fetch`
## ------------------------------------------------
## Not run:
cli <- HttpClient$new(url = "https://api.crossref.org")
cc <- Paginator$new(client = cli, limit_param = "rows",
   offset_param = "offset", limit = 50, chunk = 10)
cc$url_fetch('works')
cc$url_fetch('works', query = list(query = "NSF"))
## End(Not run)
```
<span id="page-57-1"></span>progress *progress bars*

#### **Description**

progress bars

#### <span id="page-58-0"></span>proxies 59

### Details

pass httr::progress() to progress param in [HttpClient,](#page-27-1) which pulls out relevant info to pass down to curl

if file sizes known you get progress bar; if file sizes not known you get bytes downloaded See the README for examples

proxies *proxy options*

### <span id="page-58-1"></span>Description

proxy options

### Usage

 $prox(url, user = NULL, pwd = NULL, author = "basic")$ 

### Arguments

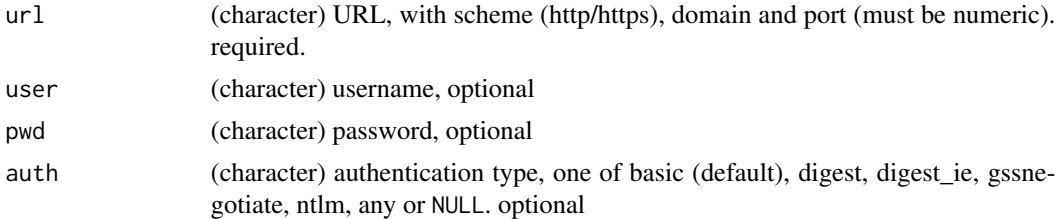

### Details

See https://www.hidemyass.com/proxy for a list of proxies you can use

```
proxy("http://97.77.104.22:3128")
proxy("97.77.104.22:3128")
proxy("http://97.77.104.22:3128", "foo", "bar")
proxy("http://97.77.104.22:3128", "foo", "bar", auth = "digest")
proxy("http://97.77.104.22:3128", "foo", "bar", auth = "ntlm")
# socks
proxy("socks5://localhost:9050/", auth = NULL)
## Not run:
# with proxy (look at request/outgoing headers)
# (res <- HttpClient$new(
# url = "http://www.google.com",
# proxies = proxy("http://97.77.104.22:3128")
# ))
```

```
# res$proxies
# res$get(verbose = TRUE)
# vs. without proxy (look at request/outgoing headers)
# (res2 <- HttpClient$new(url = "http://www.google.com"))
# res2$get(verbose = TRUE)
# Use authentication
# (res <- HttpClient$new(
# url = "http://google.com",
# proxies = proxy("http://97.77.104.22:3128", user = "foo", pwd = "bar")
# ))
# another example
# (res <- HttpClient$new(
# url = "http://ip.tyk.nu/",
# proxies = proxy("http://200.29.191.149:3128")
# ))
# res$get()$parse("UTF-8")
## End(Not run)
```
upload *upload file*

#### Description

upload file

### Usage

```
upload(path, type = NULL)
```
### Arguments

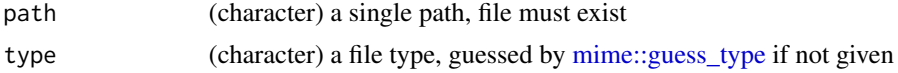

```
## Not run:
# image
path <- file.path(Sys.getenv("R_DOC_DIR"), "html/logo.jpg")
(x <- HttpClient$new(url = "https://hb.opencpu.org"))
res \leq x$post(path = "post", body = list(y = upload(path)))
res$content
# text file, in a list
```

```
file <- upload(system.file("CITATION"))
```
<span id="page-59-0"></span>

#### <span id="page-60-0"></span>url\_build 61

```
res \leq x$post(path = "post", body = list(y = file))
jsonlite::fromJSON(res$parse("UTF-8"))
# text file, as data
res <- x$post(path = "post", body = file)
jsonlite::fromJSON(res$parse("UTF-8"))
## End(Not run)
```
url\_build *Build and parse URLs*

### Description

Build and parse URLs

#### Usage

url\_build(url, path = NULL, query = NULL)

url\_parse(url)

#### **Arguments**

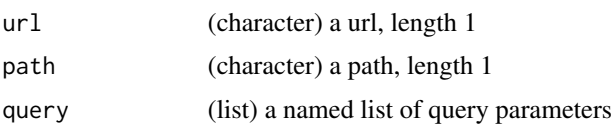

#### Value

url\_build returns a character string URL; url\_parse returns a list with URL components

```
url_build("https://hb.opencpu.org")
url_build("https://hb.opencpu.org", "get")
url_build("https://hb.opencpu.org", "post")
url_build("https://hb.opencpu.org", "get", list(foo = "bar"))
url_parse("hb.opencpu.org")
url_parse("https://hb.opencpu.org")
url_parse(url = "https://hb.opencpu.org")
url_parse("https://hb.opencpu.org/get")
url_parse("https://hb.opencpu.org/get?foo=bar")
url_parse("https://hb.opencpu.org/get?foo=bar&stuff=things")
url_parse("https://hb.opencpu.org/get?foo=bar&stuff=things[]")
```
<span id="page-61-1"></span><span id="page-61-0"></span>

#### Description

The DELETE method deletes the specified resource.

### The DELETE method

The DELETE method requests that the origin server remove the association between the target resource and its current functionality. In effect, this method is similar to the rm command in UNIX: it expresses a deletion operation on the URI mapping of the origin server rather than an expectation that the previously associated information be deleted.

#### References

<https://datatracker.ietf.org/doc/html/rfc7231#section-4.3.5>

### See Also

#### [crul-package](#page-0-0)

Other verbs: [verb-GET](#page-62-1), [verb-HEAD](#page-63-1), [verb-PATCH](#page-64-1), [verb-POST](#page-64-2), [verb-PUT](#page-66-1)

```
## Not run:
x <- HttpClient$new(url = "https://hb.opencpu.org")
x$delete(path = 'delete')
## a list
(res1 <- x$delete('delete', body = list(hello = "world"), verbose = TRUE))
jsonlite::fromJSON(res1$parse("UTF-8"))
## a string
(res2 <- x$delete('delete', body = "hello world", verbose = TRUE))
jsonlite::fromJSON(res2$parse("UTF-8"))
## empty body request
x$delete('delete', verbose = TRUE)
## End(Not run)
```
<span id="page-62-1"></span><span id="page-62-0"></span>

#### **Description**

The GET method requests a representation of the specified resource. Requests using GET should only retrieve data.

### The GET method

The GET method requests transfer of a current selected representation for the target resource. GET is the primary mechanism of information retrieval and the focus of almost all performance optimizations. Hence, when people speak of retrieving some identifiable information via HTTP, they are generally referring to making a GET request.

It is tempting to think of resource identifiers as remote file system pathnames and of representations as being a copy of the contents of such files. In fact, that is how many resources are implemented (see Section 9.1 (<https://datatracker.ietf.org/doc/html/rfc7231#section-9.1>) for related security considerations). However, there are no such limitations in practice. The HTTP interface for a resource is just as likely to be implemented as a tree of content objects, a programmatic view on various database records, or a gateway to other information systems. Even when the URI mapping mechanism is tied to a file system, an origin server might be configured to execute the files with the request as input and send the output as the representation rather than transfer the files directly. Regardless, only the origin server needs to know how each of its resource identifiers corresponds to an implementation and how each implementation manages to select and send a current representation of the target resource in a response to GET.

A client can alter the semantics of GET to be a "range request", requesting transfer of only some part(s) of the selected representation, by sending a Range header field in the request (RFC7233: <https://datatracker.ietf.org/doc/html/rfc7233>).

A payload within a GET request message has no defined semantics; sending a payload body on a GET request might cause some existing implementations to reject the request.

The response to a GET request is cacheable; a cache MAY use it to satisfy subsequent GET and HEAD requests unless otherwise indicated by the Cache-Control header field (Section 5.2 of RFC7234: <https://datatracker.ietf.org/doc/html/rfc7234#section-5.2>).

#### References

<https://datatracker.ietf.org/doc/html/rfc7231#section-4.3.1>

#### See Also

[crul-package](#page-0-0)

Other verbs: [verb-DELETE](#page-61-1), [verb-HEAD](#page-63-1), [verb-PATCH](#page-64-1), [verb-POST](#page-64-2), [verb-PUT](#page-66-1)

#### Examples

```
## Not run:
x <- HttpClient$new(url = "https://hb.opencpu.org")
x$get(path = 'get')
## End(Not run)
```
<span id="page-63-1"></span>

verb-HEAD *HTTP verb info: HEAD*

### Description

The HEAD method asks for a response identical to that of a GET request, but without the response body.

### The HEAD method

The HEAD method is identical to GET except that the server MUST NOT send a message body in the response (i.e., the response terminates at the end of the header section). The server SHOULD send the same header fields in response to a HEAD request as it would have sent if the request had been a GET, except that the payload header fields MAY be omitted. This method can be used for obtaining metadata about the selected representation without transferring the representation data and is often used for testing hypertext links for validity, accessibility, and recent modification.

### References

<https://datatracker.ietf.org/doc/html/rfc7231#section-4.3.2>

### See Also

[crul-package](#page-0-0)

Other verbs: [verb-DELETE](#page-61-1), [verb-GET](#page-62-1), [verb-PATCH](#page-64-1), [verb-POST](#page-64-2), [verb-PUT](#page-66-1)

### Examples

```
## Not run:
x <- HttpClient$new(url = "https://hb.opencpu.org")
x$head()
```
## End(Not run)

<span id="page-63-0"></span>

<span id="page-64-1"></span><span id="page-64-0"></span>

#### Description

The PATCH method is used to apply partial modifications to a resource.

#### The PATCH method

The PATCH method requests that a set of changes described in the request entity be applied to the resource identified by the Request- URI. The set of changes is represented in a format called a "patch document" identified by a media type. If the Request-URI does not point to an existing resource, the server MAY create a new resource, depending on the patch document type (whether it can logically modify a null resource) and permissions, etc.

### References

<https://datatracker.ietf.org/doc/html/rfc5789>

### See Also

[crul-package](#page-0-0)

Other verbs: [verb-DELETE](#page-61-1), [verb-GET](#page-62-1), [verb-HEAD](#page-63-1), [verb-POST](#page-64-2), [verb-PUT](#page-66-1)

#### Examples

## Not run: x <- HttpClient\$new(url = "https://hb.opencpu.org")  $x$patch(path = 'patch', body = list(hello = "mars"))$ 

## End(Not run)

<span id="page-64-2"></span>

verb-POST *HTTP verb info: POST*

### Description

The POST method is used to submit an entity to the specified resource, often causing a change in state or side effects on the server.

### The POST method

If one or more resources has been created on the origin server as a result of successfully processing a POST request, the origin server SHOULD send a 201 (Created) response containing a Location header field that provides an identifier for the primary resource created (Section 7.1.2 [https://](https://datatracker.ietf.org/doc/html/rfc7231#section-7.1.2) [datatracker.ietf.org/doc/html/rfc7231#section-7.1.2](https://datatracker.ietf.org/doc/html/rfc7231#section-7.1.2)) and a representation that describes the status of the request while referring to the new resource(s).

### References

```
https://datatracker.ietf.org/doc/html/rfc7231#section-4.3.3
```
### See Also

[crul-package](#page-0-0)

Other verbs: [verb-DELETE](#page-61-1), [verb-GET](#page-62-1), [verb-HEAD](#page-63-1), [verb-PATCH](#page-64-1), [verb-PUT](#page-66-1)

```
## Not run:
x <- HttpClient$new(url = "https://hb.opencpu.org")
# a named list
x$post(path='post', body = list(hello = "world"))
# a string
x$post(path='post', body = "hello world")
# an empty body request
x$post(path='post')
# encode="form"
res <- x$post(path="post",
  encode = "form",
 body = list(custname = 'Jane',
   custtel = '444-4444',
   size = 'small',
   topping = 'bacon',
    comments = 'make it snappy'
  \mathcal{L}\lambdajsonlite::fromJSON(res$parse("UTF-8"))
# encode="json"
res <- x$post("post",
  encode = "json",
 body = list(genus = 'Gagea',
    species = 'pratensis'
  )
\mathcal{L}jsonlite::fromJSON(res$parse())
## End(Not run)
```
<span id="page-66-1"></span><span id="page-66-0"></span>verb-PUT *HTTP verb info: PUT*

#### Description

The PUT method replaces all current representations of the target resource with the request payload.

#### The PUT method

The PUT method requests that the state of the target resource be created or replaced with the state defined by the representation enclosed in the request message payload. A successful PUT of a given representation would suggest that a subsequent GET on that same target resource will result in an equivalent representation being sent in a 200 (OK) response. However, there is no guarantee that such a state change will be observable, since the target resource might be acted upon by other user agents in parallel, or might be subject to dynamic processing by the origin server, before any subsequent GET is received. A successful response only implies that the user agent's intent was achieved at the time of its processing by the origin server.

If the target resource does not have a current representation and the PUT successfully creates one, then the origin server MUST inform the user agent by sending a 201 (Created) response. If the target resource does have a current representation and that representation is successfully modified in accordance with the state of the enclosed representation, then the origin server MUST send either a 200 (OK) or a 204 (No Content) response to indicate successful completion of the request.

### References

<https://datatracker.ietf.org/doc/html/rfc7231#section-4.3.4>

#### See Also

#### [crul-package](#page-0-0)

Other verbs: [verb-DELETE](#page-61-1), [verb-GET](#page-62-1), [verb-HEAD](#page-63-1), [verb-PATCH](#page-64-1), [verb-POST](#page-64-2)

#### Examples

```
## Not run:
x <- HttpClient$new(url = "https://hb.opencpu.org")
x$put(path = 'put', body = list(foo = "bar")
```
## End(Not run)

<span id="page-67-1"></span><span id="page-67-0"></span>writing-options *Writing data options*

#### Description

Writing data options

```
## Not run:
# write to disk
(x <- HttpClient$new(url = "https://hb.opencpu.org"))
f <- tempfile()
res <- x$get("get", disk = f)
res$content # when using write to disk, content is a path
readLines(res$content)
close(file(f))
# streaming response
(x <- HttpClient$new(url = "https://hb.opencpu.org"))
res <- x$get('stream/50', stream = function(x) cat(rawToChar(x)))
res$content # when streaming, content is NULL
## Async
(cc <- Async$new(
  urls = c('https://hb.opencpu.org/get?a=5',
    'https://hb.opencpu.org/get?foo=bar',
    'https://hb.opencpu.org/get?b=4',
    'https://hb.opencpu.org/get?stuff=things',
    'https://hb.opencpu.org/get?b=4&g=7&u=9&z=1'
  )
))
files <- replicate(5, tempfile())
(res <- cc$get(disk = files, verbose = TRUE))
lapply(files, readLines)
## Async varied
### disk
f <- tempfile()
g <- tempfile()
req1 <- HttpRequest$new(url = "https://hb.opencpu.org/get")$get(disk = f)
req2 <- HttpRequest$new(url = "https://hb.opencpu.org/post")$post(disk = g)
req3 <- HttpRequest$new(url = "https://hb.opencpu.org/get")$get()
(out <- AsyncVaried$new(req1, req2, req3))
out$request()
out$content()
readLines(f)
readLines(g)
```
### writing-options 69

```
out$parse()
close(file(f))
close(file(g))
### stream - to console
fun <- function(x) print(x)
req1 <- HttpRequest$new(url = "https://hb.opencpu.org/get"
)$get(query = list(foo = "bar"), stream = fun)
req2 <- HttpRequest$new(url = "https://hb.opencpu.org/get"
)$get(query = list(hello = "world"), stream = fun)
(out <- AsyncVaried$new(req1, req2))
out$request()
out$content()
### stream - to an R object
lst <- list()
fun <- function(x) lst <<- append(lst, list(x))
req1 <- HttpRequest$new(url = "https://hb.opencpu.org/get"
)$get(query = list(foo = "bar"), stream = fun)
req2 <- HttpRequest$new(url = "https://hb.opencpu.org/get"
)$get(query = list(hello = "world"), stream = fun)
(out <- AsyncVaried$new(req1, req2))
out$request()
lst
cat(vapply(lst, function(z) rawToChar(z$content), ""), sep = "\n")
```
## End(Not run)

# <span id="page-69-0"></span>**Index**

∗ async Async, [2](#page-1-0) AsyncQueue, [9](#page-8-0) AsyncVaried, [13](#page-12-0) HttpRequest, [38](#page-37-0) ∗ verbs verb-DELETE, [62](#page-61-0) verb-GET, [63](#page-62-0) verb-HEAD, [64](#page-63-0) verb-PATCH, [65](#page-64-0) verb-POST, [65](#page-64-0) verb-PUT, [67](#page-66-0) Async, [2,](#page-1-0) *[12](#page-11-1)*, *[16](#page-15-0)*, *[43](#page-42-2)* Async(), *[48](#page-47-0)* AsyncQueue, *[7](#page-6-3)*, [9,](#page-8-0) *[16](#page-15-0)*, *[43](#page-42-2)* AsyncVaried, *[7](#page-6-3)*, *[12](#page-11-1)*, [13,](#page-12-0) *[43](#page-42-2)* AsyncVaried(), *[38](#page-37-0)*, *[48](#page-47-0)* auth, [18](#page-17-0) auth(), *[4](#page-3-4)*, *[22](#page-21-0)*, *[29,](#page-28-2) [30](#page-29-2)*, *[38,](#page-37-0) [39](#page-38-4)* content-types, [19,](#page-18-0) *[47](#page-46-2)* cookies, [20,](#page-19-0) *[35](#page-34-3)* crul-options, [21](#page-20-0) crul-package, *[62](#page-61-0)[–67](#page-66-0)* crul::AsyncVaried, *[10](#page-9-2)* crul\_settings *(*crul-options*)*, [21](#page-20-0) curl-options, [24](#page-23-0) curl::curl\_fetch\_disk(), *[4–](#page-3-4)[6](#page-5-2)*, *[30–](#page-29-2)[33](#page-32-3)*, *[39](#page-38-4)[–41](#page-40-2)* curl::curl\_fetch\_stream(), *[4–](#page-3-4)[6](#page-5-2)*, *[30–](#page-29-2)[33](#page-32-3)*, *[39](#page-38-4)[–41](#page-40-2)* curl::curl\_options(), *[4–](#page-3-4)[7](#page-6-3)*, *[22](#page-21-0)*, *[24](#page-23-0)*, *[30–](#page-29-2)[34](#page-33-0)*, *[39](#page-38-4)[–42](#page-41-2)*, *[54](#page-53-3)[–56](#page-55-7)* curl::new\_handle(), *[26](#page-25-0)* curl\_verbose, [25](#page-24-0) curl\_verbose(), *[22](#page-21-0)* format(), *[30](#page-29-2)[–33](#page-32-3)*, *[35](#page-34-3)*, *[52](#page-51-0)*, *[54,](#page-53-3) [55](#page-54-2)*, *[57](#page-56-1)* handle, [26](#page-25-0)

handle(), *[29,](#page-28-2) [30](#page-29-2)*, *[38,](#page-37-0) [39](#page-38-4)* hooks, [26,](#page-25-0) *[29,](#page-28-2) [30](#page-29-2)*, *[35](#page-34-3)* http-headers, [27,](#page-26-0) *[29,](#page-28-2) [30](#page-29-2)*, *[35](#page-34-3)*, *[38,](#page-37-0) [39](#page-38-4)*, *[43](#page-42-2)* HttpClient, *[3](#page-2-0)*, *[13](#page-12-0)*, *[26](#page-25-0)*, [28,](#page-27-0) *[49](#page-48-0)*, *[53](#page-52-3)*, *[59](#page-58-0)* HttpClient(), *[2](#page-1-0)*, *[38](#page-37-0)*, *[48](#page-47-0)*, *[51](#page-50-0)* HttpRequest, *[7](#page-6-3)*, *[12](#page-11-1)*, *[16](#page-15-0)*, [38](#page-37-0) HttpRequest(), *[11](#page-10-7)*, *[14](#page-13-4)* HttpRequest\$retry, *[7](#page-6-3)* HttpResponse, *[3](#page-2-0)*, *[13](#page-12-0)*, *[19,](#page-18-0) [20](#page-19-0)*, *[28](#page-27-0)*, [44](#page-43-0) HttpResponse(), *[2](#page-1-0)*, *[51](#page-50-0)* mime::guess\_type, *[60](#page-59-0)* mime::mimemap, *[19](#page-18-0)*, *[44](#page-43-0)* mock, [48](#page-47-0) mock(), *[22](#page-21-0)* ok, [49](#page-48-0) Paginator, [51](#page-50-0) progress, *[29,](#page-28-2) [30](#page-29-2)*, *[38,](#page-37-0) [39](#page-38-4)*, [58](#page-57-0) proxies, [59](#page-58-0) proxy *(*proxies*)*, [59](#page-58-0) proxy(), *[4](#page-3-4)*, *[22](#page-21-0)*, *[29,](#page-28-2) [30](#page-29-2)*, *[38,](#page-37-0) [39](#page-38-4)* set\_auth *(*crul-options*)*, [21](#page-20-0) set\_headers *(*crul-options*)*, [21](#page-20-0) set\_opts *(*crul-options*)*, [21](#page-20-0) set\_proxy *(*crul-options*)*, [21](#page-20-0) set\_verbose *(*crul-options*)*, [21](#page-20-0) timeout *(*curl-options*)*, [24](#page-23-0) unclass, *[15](#page-14-7)* upload, [60](#page-59-0) url\_build, [61](#page-60-0) url\_parse *(*url\_build*)*, [61](#page-60-0) user-agent *(*curl-options*)*, [24](#page-23-0) utils::txtProgressBar, *[52,](#page-51-0) [53](#page-52-3)* verb-DELETE, [62](#page-61-0) verb-GET, [63](#page-62-0)

#### $I<sub>N</sub>$  in  $I<sub>1</sub>$  is  $I<sub>2</sub>$  in  $I<sub>3</sub>$  in  $I<sub>4</sub>$  in  $I<sub>5</sub>$  in  $I<sub>6</sub>$  in  $I<sub>7</sub>$  in  $I<sub>8</sub>$  in  $I<sub>9</sub>$  in  $I<sub>9</sub>$  in  $I<sub>9</sub>$  in  $I<sub>9</sub>$  in  $I<sub>9</sub>$  in  $I<sub>9</sub>$  in  $I<sub>9</sub>$  i

verb-HEAD, [64](#page-63-0) verb-PATCH, [65](#page-64-0) verb-POST, [65](#page-64-0) verb-PUT, [67](#page-66-0) verbose *(*curl-options *)* , [24](#page-23-0)

writing-options , *[35](#page-34-3)* , *[43](#page-42-2)* , [68](#page-67-0)